Министерство образования и науки Российской Федерации Федеральное государственное автономное образовательное учреждение высшего образования «Южно-Уральский государственный университет (национальный исследовательский университет)» Политехнический институт Механико-технологический факультет Кафедра «Мехатроника и автоматизация» Направление «Мехатроника и робототехника»

> ДОПУСТИТЬ К ЗАЩИТЕ Заведующий кафедрой В.Р. Гасияров

2017 г.

Разработка мехатронной системы движения заготовок в зоне контролируемого охлаждения участка закалки сортопрокатного стана 300-2 ПЦ №1 ПАО «ЧМК»

## ПОЯСНИТЕЛЬНАЯ ЗАПИСКА К ВЫПУСКНОЙ КВАЛИФИКАЦИОННОЙ РАБОТЕ БАКАЛАВРА ЮУрГУ– 15.03.06.2017.225.ПЗ (ВКР)

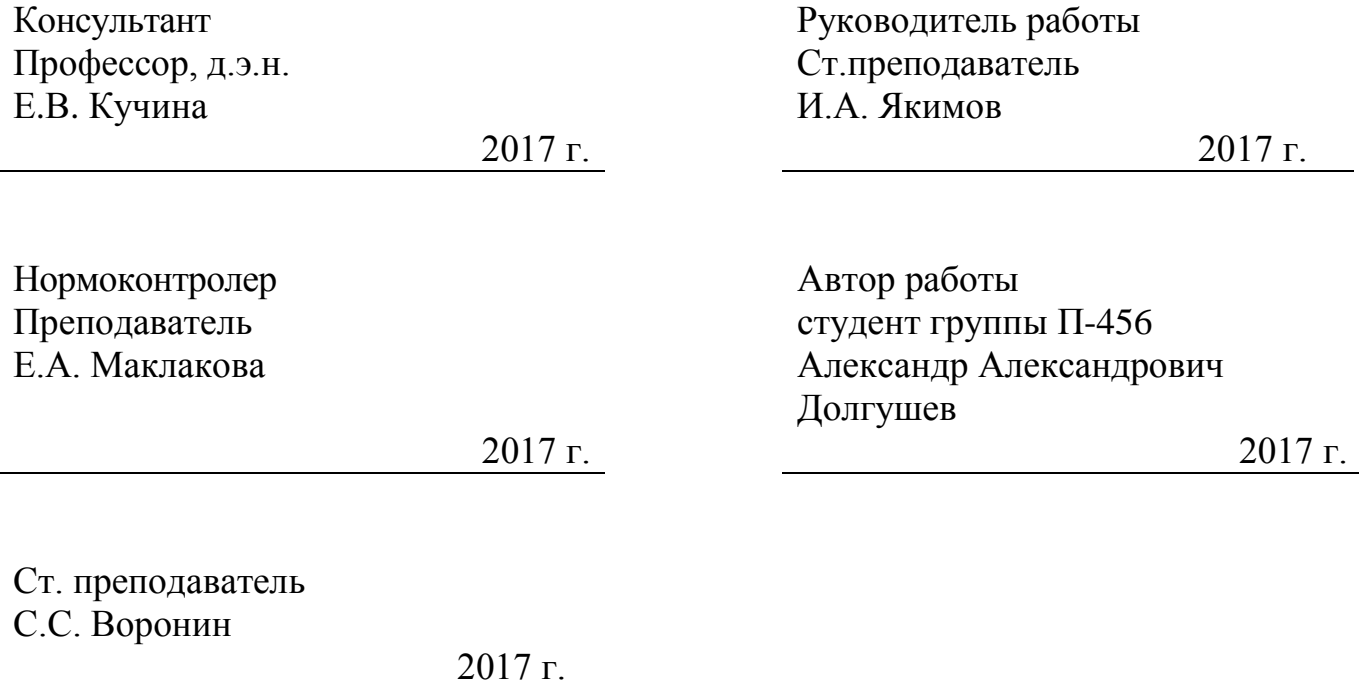

Челябинск 2017

### МИНИСТЕРСТВО ОБРАЗОВАНИЯ И НАУКИ РОССИЙСКОЙ ФЕДЕРАЦИИ

### Федеральное государственное автономное образовательно учреждение высшего образования «ЮЖНО-УРАЛЬСКИЙ ГОСУДАРСТВЕННЫЙ УНИВЕРСИТЕТ (НАЦИОНАЛЬНЫЙ ИССЛЕДОВАТЕЛЬСКИЙ УНИВЕРСИТЕТ)»

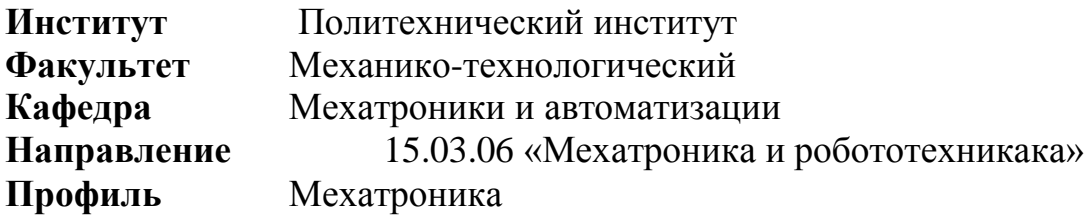

# **УТВЕРЖДАЮ Зав. кафедрой \_\_\_\_\_\_\_\_\_\_\_**\_\_\_\_ В.Р. Гасияров подпись

«**\_\_\_\_\_\_\_**» 2017 г.

### **ЗАДАНИЕ НА ВЫПОЛНЕНИЕ ВЫПУСКНОЙ КВАЛИФИКАЦИОННОЙ РАБОТЫ БАКАЛАВРА**

**Студенту группы**\_\_П-456\_\_\_\_\_\_\_\_ \_\_ Долгушев Александр Александрович\_\_\_\_\_\_\_\_\_\_\_\_\_ (Ф.И.О. полностью)

1 Тема работы

Разработка мехатронной системы движения заготовок в зоне контролируемого охлаждения участка закалки сортопрокатного стана 300-2 ПЦ №1 ПАО «ЧМК»

утверждена приказом по университету от \_\_\_\_\_\_\_\_\_\_\_\_\_201\_г. №\_\_\_\_\_\_\_\_\_\_\_\_\_\_\_\_\_\_\_\_\_ (утверждена распоряжением по факультету от  $\_\_\_\_201$  г. №  $\_\_\_\_\_$ 

2 Срок сдачи студентом законченной работы 05.06.2017\_

3 Исходные данные к работе материалы производственной практики\_\_

4 Содержание расчетно-пояснительной записки (перечень подлежащих разработке вопросов)

Введение

1. Анализ технологического процесса и выбор основного оборудования.

1.1. Характеристика цеха, описание технологического процесса работы механизма

1.2. Характеристика и кинематическая схема проектируемого механизма

1.3. Требования к приводам и системе автоматизации

1.4. Выбор системы привода

1.5. Расчет и построение нагрузочной диаграммы и тахограммы (диаграммы перемещения)

1.6. Выбор основного силового оборудования

1.7. Защиты привода, расчет уставок защитных устройств

2. Разработка САУ

2.1. Разработка архитектуры систем автоматизации

2.2. Выбор контроллеров и датчиков технологических координат

2.3. Выбор и разработка функциональной схемы САР привода проектируемого агрегата

2.4. Разработка контура регулирования технологических координат

2.5. Разработка структурной схемы САУ и моделирование типовых режимов работы привода

3. Технико-экономические расчеты

3.1. Краткая характеристика подразделения и выпускаемой продукции

3.2. Расчёт производственной программы цеха (расчет фактического годового фонда рабочего

времени и производительности оборудования)

3.3. Расчёт сметы капитальных затрат (расчёт стоимости приобретенного оборудования, затрат

на монтаж оборудования, величины транспортных расходов, заготовительно-складских

расходов, затрат на запасные части и расходов на комплектацию оборудования)

3.4. Расчет РСЭО (затраты на содержание и эксплуатацию оборудования потери электроэнергии,

расчет амортизационных отчислений, затраты на ремонты и обслуживание электрооборудования

3.5. Расчет затрат на материалы и на оплату труда со страховыми отчислениями

3.6. Расчет прибыли и показателей рентабельности

3.7. Расчет срока окупаемости проекта

3.8. Составление сводной таблицы технико-экономических расчетов

Заключение

5 Перечень графического и иллюстративного материала

1. Кинематическая схема и технические характеристики механизма

2. Тахограммы (диаграмма перемещения) и нагрузочные диаграммы проектируемого привода

3. Требование к проектируемому приводу и системе автоматизации

4. Архитектура САУ

5. Функциональная схема САР и характеристики выбранного оборудования

6. Функциональная схема проектируемой САУ

7. Математическая модель проектируемой САУ

8. Результаты моделирования типовых режимов работы привода

9. Технико-экономические показатели

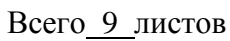

### **Согласовано:**

Консультант по экономике и управлению производством:

 $\overline{\mathsf{Фамития } \mathsf{W} \mathsf{O}}$ 

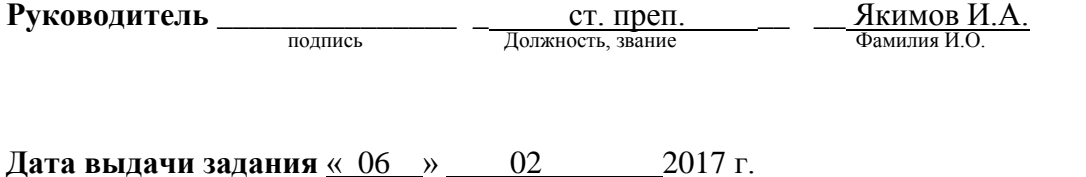

**Задание принял к исполнению студент**<br> **полнись** — — — — — — Фамилия И.О. подпись Фамилия И.О.

### АННОТАЦИЯ

Долгушев А.А. Разработка мехатронной системы движения заготовок в зоне контролируемого охлаждения участка закалки сортопрокатного стана 300–2 ПЦ №1 ПАО «ЧМК».– Челябинск: ЮУрГУ, МТ; 2017, 59 с., 15 ил., 8 табл., библиогр. список – 13 наим.

Целью данной работы является разработка мехатронной системы движения заготовок в зоне контролируемого охлаждения участка закалки сортопрокатного стана 300–2 ПЦ №1 ПАО «ЧМК».

Основными задачами являются анализ технологического процесса и выбор основного оборудования, а также разработка системы автоматического управления электроприводом рольганга.

Анализ технологического процесса и выбор основного силового оборудования был произведен на основе данных об установленном оборудовании мехатронной системы движения заготовок в зоне контролируемого охлаждения участка закалки сортопрокатного стана 300–2 ПЦ №1 ПАО «ЧМК».

Разработка системы автоматического управления электроприводом рольганга производилась на основе модели электропривода, смоделированной с помощью программы Matlab 2013b.

## ОГЛАВЛЕНИЕ

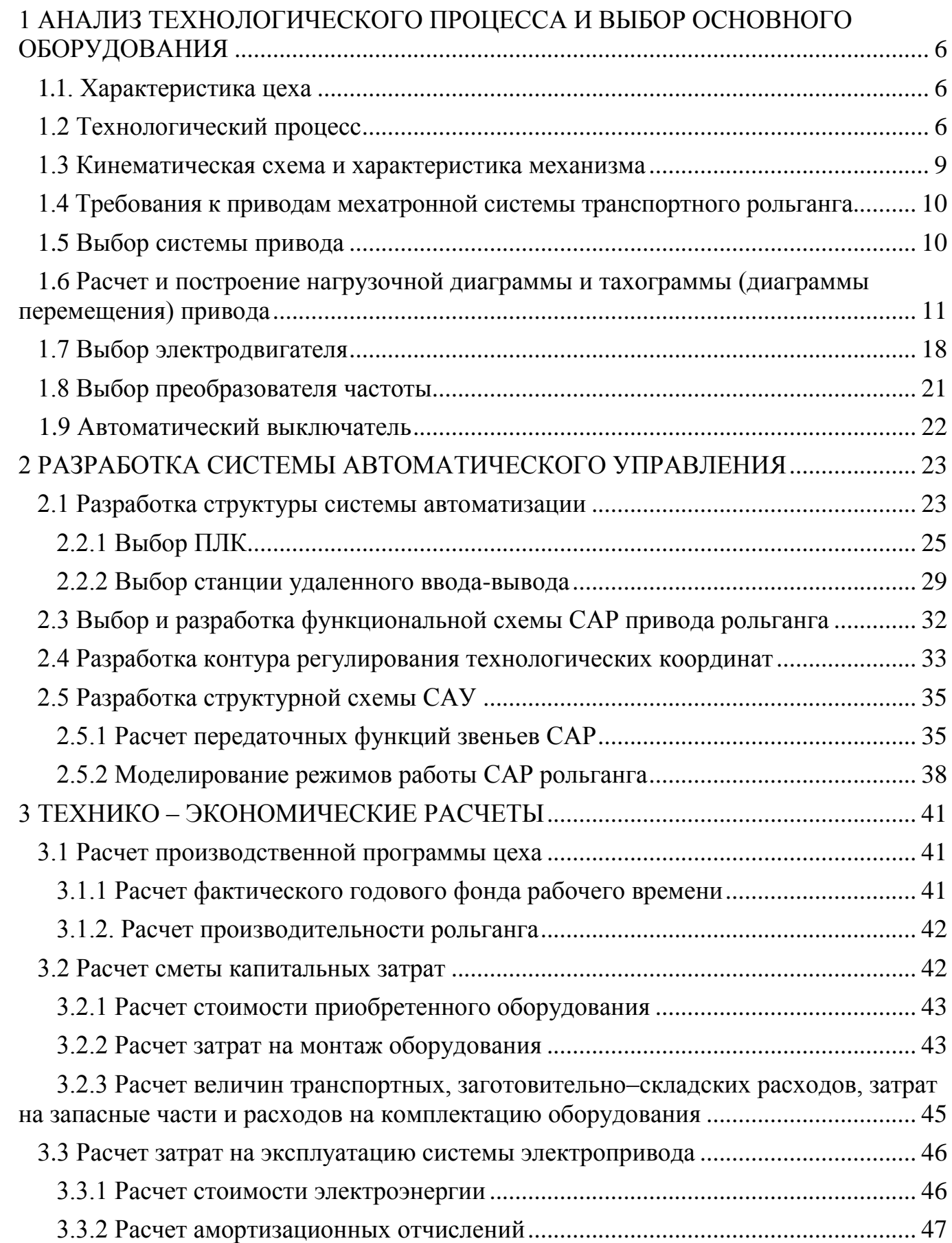

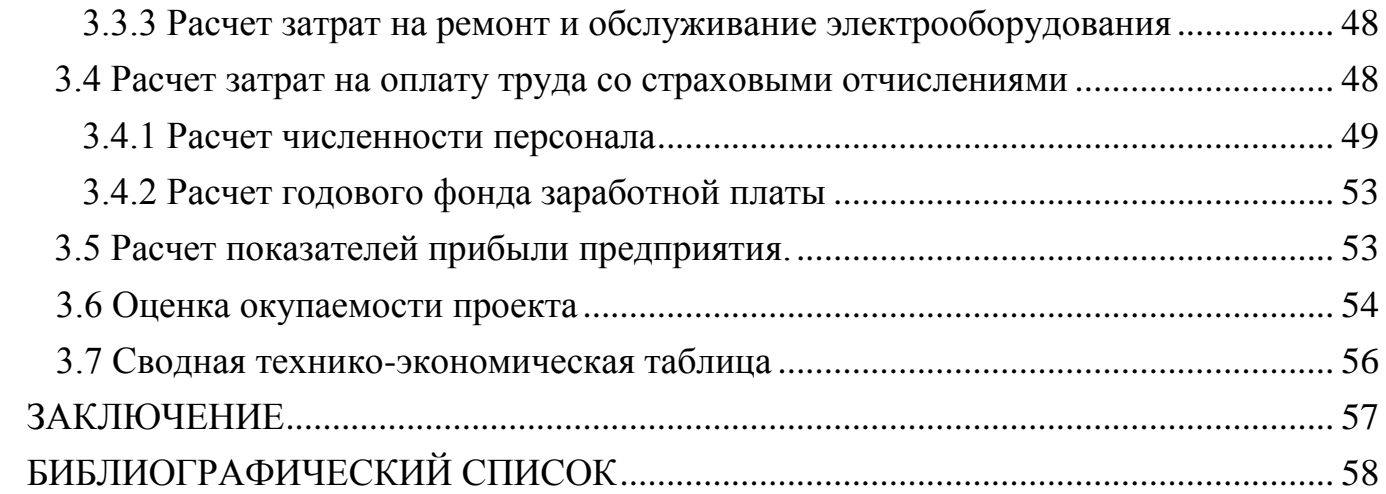

#### ВВЕДЕНИЕ

В современной промышленности в последнее время одной из главных тенденций является внедрение мехатронных и роботизированных систем в процесс производства. Мехатронная система представляет собой единый комплекс различных электромеханических, электрогидравлических элементов и средств вычислительной техники синергетически связанных между собой, для выполнения конкретной функциональной задачи. По сравнению с обычными средствами автоматизации, мехатронные системы имеют значительные преимущества. К ним можно отнести компактность, возможность реализации сложных и точных движений, высокий уровень надежности и т.п.

Мехатронные системы имеют большой спектр функций. Одной из них является транспортная функция. В данной работе рассматривается мехатронная система рольганга на выходе из холодильника ПЦ№1 прокатного стана 300-2 ПАО «ЧМК».

# <span id="page-7-0"></span>1 АНАЛИЗ ТЕХНОЛОГИЧЕСКОГО ПРОЦЕССА И ВЫБОР ОСНОВНОГО ОБОРУДОВАНИЯ

#### <span id="page-7-1"></span>1.1. Характеристика цеха

Прокатный цех-1, находящийся на территории ПАО «ЧМК», занимается производством подготовки металла(ППМ), а также производством сортового проката(ПСП) и термическим производством.

ППМ предназначено для зачистки и термообработки всего сортамента заготовок в камерных термических печах. Кроме того, в пристроенных помещениях производится огневая зачистка свинцесодержащих марок стали.

В состав ПСП входят:

а) стан горячей прокатки 780;

б) стан горячей прокатки 300-2;

в) стан горячей прокатки 240.

Стан горячей прокатки 300-2 мощностью 300 тыс. тонн в год, предназначен для производства среднесортного проката.

<span id="page-7-2"></span>1.2 Технологический процесс

Заготовка, предназначенная для прокатки на стане, подаётся пачками праценкраном с помощью магнитов на загрузочное устройство, представляющее собой две площадки, снабжённые подвижным и неподвижными решётками.

Подвижные решётки имеют наклонный участок, благодаря которому, заготовки при передвижении к рольгангу удаляются друг от друга и поступают на подводящий рольганг в одиночку.

Рольганг транспортирует заготовку к выталкивателю, задающему их в печь. Передвижение металла в печь осуществляется толкателем, выдача из печи с помощью выталкивателя и вытаскивателем. Очередная заготовка, продвинутся печным толкателем, проталкивается выталкивателем со скоростью один метр в секунду на столько вперёд, что она может быть схвачена выталкивателем.

Выданная из печи заготовка проходит по рольгангу к делительным ножницам на которых, в случае необходимости, обрезается передний конец и производится деление на части. Ножницы режут снизу вверх. Верхний нож по высоте регулируется. Заготовка поступает по рольгангу за делительными ножницами в стан.

Стан состоит из четырнадцати прокатных клетей, из которых одиннадцать горизонтальных и три вертикальных, расположенных последовательно в две группы черновую и чистовую. Черновая группа состоит из шести клетей, а чистовая - из восьми клетей.

Все горизонтальные клети типа дуо и могут быть передвинуты по плитовинам перпендикулярно линии прокатки. В вертикальных клетях за исключением первой черновой клети, валки перемещаются в вертикальном направлении.

В зависимости от выпускаемых станом сечений прокатка будет осуществляться в одиннадцать - пятнадцать пропусков. В зависимости от размеров выпускаемого сечения скорость прокатки в чистовой клети регулируется от пяти до двенадцати метров в секунду.

Между черновой и чистовой группами предусматривается обрезка переднего конца полосы, летучими ножницами качающегося типа. Обрезка длинной около 300 миллиметров подаётся в приболченный к ножницам склиз и направляются в установленный в приямке короб. В случае неполадок в чистовой группе или позади её концевые ножницы работают в качестве аварийных и разрезают на части полосу, поступающую от черновой группы стана.

Полученные на действующей линии стана 300-2 раскаты, после зачистки передних концов на делительных ножницах, передаются с помощью пневматических стрелки и переключателя на чистовую линию через транспортирующий желоб и горизонтальный петлеобразователь к чистовому шестиклетьевому прокатному блоку для получения горячекатаных периодических арматурных профилей № 10, 12, 14, 16. Конструкция чистового блока дает возможность обеспечить получение проката с разбегом предельных отклонений не более 0,4 мм. В случае аварийных ситуаций раскат перед блоком может быть порезан на аварийных ножницах типа CR 320.

Далее горячекатаный прокат по транспортирующему желобу подается в одну из линий установки термоупрочнения металла, которая включает в себя короб с шестнадцатью прямоточными форсунками (количество открытых форсунок зависит от профиля проката и параметров прокатки) для охлаждения прутков потоком воды высокого давления (рабочее давление от 14,0 до 16,0 бар). Термоупрочнению подвергаются арматурные стержни периодического профиля № 10, 12, 14, 16. На входе в каждую линию и на каждой форсунке имеются ручные регулировочные клапана. Перед входом в линию и после выхода из нее (на холодильнике) установлены пирометры для контроля температуры проката.

Термоупрочнение проходит в три этапа:

1. Интенсивное охлаждение проката потоком воды высокого давления с температуры 950...1020°С до 500...600°С (температура саморазогрева), позволяющее получить мартенсит на поверхности при сохранении аустенита в сердцевине;

2. Последующий саморазогрев и отпуск мартенситного поверхностного слоя после окончания охлаждения водой для получения отпущенного мартенсита;

3. Окончательное охлаждение проката на холодильнике с преобразованием аустенитной сердцевины в мелкозернистую перлито - ферритную структуру.

После термоупрочнения прутки режутся высокоскоростными делительными ножницами на заданные мерные длины (задние немерные концы раскатов удаляются с помощью крошительных ножниц). Мерные прутки передаются вращающимися сдвоенными поворотными каналами системы высокоскоростной подачи на реечный холодильник, где они охлаждаются и, после выравнивания концов на выравнивающем рольганге, передаются с помощью цепного передаточного и троллейного перекладывающего устройств на рольганг перед НХР с тремя магнитными роликами (ролики обеспечивают транспортировку металла до ножниц холодной резки-НХР). Заготовки режутся на НХР с получением окончательных мерных длин, которые по отводящему рольгангу, перекладывающему и цепному передаточному устройствам передаются на устройство для формирования пакетов с автоматическим подсчетом количества прутков в пакете в соответствующем устройстве пакетируются, взвешиваются с нанесением печатающим устройством

необходимых данных на пластиковых ярлыках и передаются на участок складирования.

#### <span id="page-10-0"></span>1.3 Кинематическая схема и характеристика механизма

Рольганг делится на 2 секции: 1-я секция 27 роликов; 2-я 26 роликов три из которых магнитные по номерам это 34,49 и 52 ролик. На 52 ролике есть энкодер тип: HOHNER BHXXPP33S.06/1024/1024 для замера скорости рольганга и измерения длины порезки, также фотоголовка (оптопара) тип: Diell BX - 80 перед ножницами на расстоянии 1,625 метров).

На рисунке 1 представлена кинематическая схема механизма. В ее состав входит асинхронный двигатель 1 соединенный упругой муфтой 2 с роликом рольганга 3.

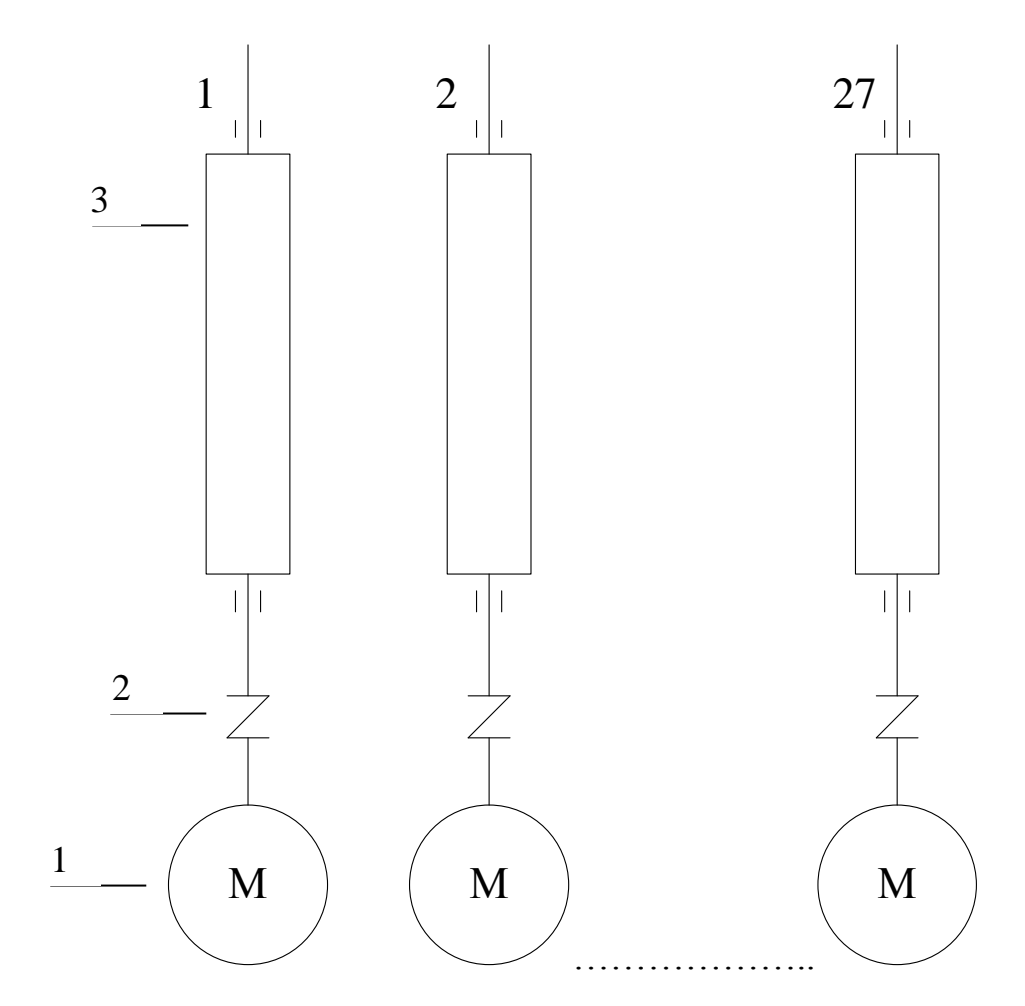

Рисунок 1.1 - Кинематическая схема исполнительного механизма: 1 - двигатель, 2 упругая муфта, 3 - ролик рольганга

#### <span id="page-11-0"></span>1.4 Требования к приводам мехатронной системы транспортного рольганга

Транспортный рольганг перед ножницами холодной резки является элементом непрерывной технологической цепи. От его работы зависит производительность всей линии. Данный рольганг оснащен индивидуальным электроприводом, то есть у каждого ролика есть собственный электродвигатель.

Электроприводы рольгангов работают в повторно-кратковременном режиме с большой частотой включений. Все ролики рольганга должны осуществлять транспортировку с одинаковой скоростью во избежание возникновения проскальзывания роликов и как следствие увеличение нагрузки на привод [1].

Исходя из этого, можно выделить следующие требования к приводам и системе управления мехатронной системы рольганга:

а) обеспечение скорости транспортировки до 1,2 м/с;

б) диапазон регулирования скорости 10:1;

в) продолжительность включений 40%;

г) величина перерегулирования скорости не должна превышать 5%;

д) обеспечение ускорения (замедления)  $0.3\;$ м/с $^2$  .

<span id="page-11-1"></span>1.5 Выбор системы привода

Рассматриваемый в данной работе рольганг является транспортным. Его технологический процесс заключается в транспортировке стальных прутьев к ножницам холодной резки. Прокатанный сортамент представляет собой прутья длиной 71 метр и диаметром 12 мм. В один цикл на рольганг подается 160 прутков, следовательно, общая масса прутьев по ГОСТ 2590-88 составляет порядка 10 тонн.

Применение группового электропривода здесь будет не уместно, так как для проворачивания двигателя роликов понадобится большой момент, передаваемый на вал двигателя через редуктор, что приводит к повышенной нагрузке редуктора.

Для транспортировки проката такой длины и массы целесообразно применить индивидуальный привод, так как масса всех прутьев распределится равномерно на большое число роликов, что предотвратит повышенную нагрузку на привод и его

преждевременный износ.

Также индивидуальный привод имеет такие преимущества как:

а) возможность замены ролика или двигателя без остановки технологического процесса;

б) возможность работы при останове отдельных двигателей;

в) отсутствие передаточных устройств [2].

<span id="page-12-0"></span>1.6 Расчет и построение нагрузочной диаграммы и тахограммы (диаграммы перемещения) привода

Выбор мощности электродвигателя имеет большое значение. Для выбора мощности двигателя задается график изменения скорости производственного механизма – тахограмма w = f(t) и нагрузочная диаграмма, представляющая собой зависимость приведенного к валу двигателя статического момента M<sub>c</sub> от времени. Однако при переходных моментах, когда скорость привода изменяется, нагрузка на валу двигателя будет отличаться от статической на величину ее динамической составляющей.

Необходимо построить тахограмму привода. Линейная скорость задана. Максимальная линейная скорость равна 2,5 м/с, для предотвращения проскальзывания роликов, во время движения с прутьями скорость рольганга составляет 45% от номинальной и равняется 1,2 м/с.

Значение ускорения с прутьями равно:

$$
a = \frac{V_1 - V_0}{t_1 - t_0} = \frac{1,2 - 0}{4 - 0} = 0,3\frac{M}{c^2},
$$
\n(1.1)

где  $a$  – линейное ускорение, м/с<sup>2</sup>;

 $V_1$  – скорость в первый момент времени, м/с;

 $\rm V_{0}$  – скорость в начальный момент времени, м/с;

 $t_1$  – время в момент выхода на установившуюся скорость, с;

 $t_0$  – начальный момент времени, с.

Ниже представлена формула вычисления значения үгловой скорости, изменяющейся во времени:

$$
\omega = \frac{V}{R} = \frac{1.2}{0.105} = 11.4 \frac{p a \pi}{c},
$$
\n(1.2)

где V - линейная скорость, м/с;

R - радиус ролика, м.

Как уже говорилось выше, при переходных моментах, когда скорость привода изменяется, нагрузка на валу двигателя будет отличаться от статической на величину ее динамической составляющей. Динамическая составляющая нагрузки  $M_n$  зависит от момента инерции подвижных частей системы, в том числе и от момента инерции двигателя. Поэтому для определения динамического момента необходимо рассчитать полный момент инерции мехатронной системы:

$$
J = J_{n} + J_{p} + J_{r} \tag{1.3}
$$

где  $J_{AB}$  – момент инерции двигателя, кг  $\cdot$  м<sup>2</sup>;

 $J_p$  – момент инерции ролика, кг $\cdot$ м<sup>2</sup>;

 $J_{rp}$  – момент инерции перемещаемого груза, кг $\cdot$ м<sup>2</sup>.

$$
\mathbf{J}_{\text{m}} = 0.004 \text{ K} \cdot \text{m}^2
$$

Момент инерции ролика рассчитывается по формуле момента инерции для цилиндра:

$$
J_p = \frac{m_p R_p^2}{2} = \frac{365 \cdot 0.105^2}{2} = 2.012 \,\text{K} \,\text{F} \cdot \text{m}^2 \,,\tag{1.4}
$$

где m<sub>p</sub>-масса ролика, кг;

R "– радиус бочки ролика, м.

Масса ролика рассчитывается по формуле:

$$
m_{p} = \frac{\pi d_{p}^{2}H}{4}\rho = \frac{\pi \cdot 0.21^{2} \cdot 1.35}{4} \cdot 7800 = 365 \text{ кr},
$$
\n(1.5)

где d<sub>р</sub>−диаметр бочки ролика, м;

H – длина ролика, м;

р−плотоность стали, кг  $\cdot$  м<sup>3</sup>, р = 7800 кг  $\cdot$  м<sup>3</sup>.

Полученное значение необходимо подставить в формулу (1.4).

Момент инерции груза вычисляется по формуле:

$$
\mathbf{J}_{\rm rp} = \frac{\mathbf{m}_{\rm M} \mathbf{d}_{\rm p}^2}{4} = \frac{190,56 \cdot 0,21^2}{4} = 2,1 \,\text{kT} \cdot \text{m}^2,\tag{1.6}
$$

где m<sub>м</sub> –масса груза приходящаяся на один ролик, кг;

d<sub>p</sub>−диаметр бочки ролика, м.

Масса груза приходящегося на один ролик рассчитывается по следующей формуле:

$$
m_{_{M}} = \frac{m}{n_{_{on}}} = \frac{10100}{53} = 190,56 \,\text{kr},\tag{1.7}
$$

где m −полная масса перемещаемого груза, кг;

n<sub>оп</sub> − количество опорных роликов, шт.

Полученное значение необходимо подставить в формулу (1.6).

Количество опорных роликов находится по формуле:

$$
n_{\text{on}} = \frac{L}{t_{\text{max}}} = \frac{71}{1,35} = 52,59 \approx 53 \text{ nm},\tag{1.8}
$$

где L – длина транспортируемого груза, м;

 $t<sub>ular</sub>$  − шаг между роликами, м.

Полученное значение необходимо подставить в формулу (1.7).

Полную массу перемещаемого груза можно рассчитать исходя из данных о количестве прутьев перевозимых рольгангом за один цикл, их длине и диаметре. Из ГОСТ 2590-88 принимается масса одного метра стального прутка. Диаметр перевозимых прутьев равен  $d_{\text{novrka}} = 12$  мм. Тогда вес одного метра прутка будет равен  $m_{merpa} = 0.888$  кг. Длина одного прутка (она же длина транспортируемого груза) равна L = 71 метр. Исходя из этих данных можно определить что масса одного прутка длиной 71 метр будет равна:

$$
m_{\text{npyrra}} = L \cdot 0,888 = 63,048 \text{ kr},\tag{1.9}
$$

где L– длина перевозимого груза, м.

Полученное значение необходимо подставить в формулу (1.10).

Количество перевозимых за один цикл прутьев равно 160 шт. Отсюда можно найти, что полная масса перевозимого груза равна:

$$
m = 63,084 \cdot 160 = 10093,44 \,\text{kr} \approx 10100 \,\text{kr} \tag{1.10}
$$

Шаг между роликами известен  $t_{\text{mar}} = 1350$  мм, диаметр бочки ролика и его радиус известны и равны  $R = 105$ мм,  $d = 210$ мм, длина ролика  $H = 1350$ мм, полная масса перемещаемого груза равна  $m = 10 100 \text{ кr}$ . Подставив все известные полученные в ходе расчетов моменты инерции в формулу (1.3) определим общий момент инерции:

$$
J = 0.004 + \frac{365 \cdot 0.105^{2}}{2} + \frac{190.56 \cdot 0.21^{2}}{4} = 4.12 \,\text{kT} \cdot \text{m}^{2}
$$

Для определения нагрузки на электродвигатели рольгангов необходимо рассчитать следующие моменты статических сопротивлений:

 $M_x$  — полный момент холостого хода,  $H \cdot \mathbf{M}$ ;

 $M_6$  – момент буксования,  $H \cdot M$ ;

 $M_{rp}$  – момент транспортирования груза по роликам,  $H \cdot M$ .

Момент статический M<sub>c</sub> будет являться суммой этих моментов. Формула для расчета М<sub>с</sub> приведена ниже:

$$
\mathbf{M}_{\rm c} = \mathbf{M}_{\rm x} + \mathbf{M}_{\rm 6} + \mathbf{M}_{\rm np} \tag{1.11}
$$

Момент холостого хода  $M_x$  представляет собой сумму момента холостого хода роликов и момента холостого хода двигателя.

$$
M_{x} = M_{x,p} + M_{x,q}, \qquad (1.12)
$$

где  $\rm\,M_{x.p}-$ момент холостого хода роликов,  $\rm\,H\cdot m$ ;

 $M_{x,\pi}$ – момент холостого хода двигателя,  $H \cdot M$ .

Так как рольганг оснащен подшипниками качения, то при расчете  $M_{x,p}$ необходимо учитывать коэффициент трения скольжения в подшипниках. Коэффициент трения скольжения для подшипников качения при транспортировке холодного металла равен  $\mu_{\text{III}} = 0.006$ .

$$
M_{x.p} = \frac{gn_p m_p d_m \mu_m}{2} = \frac{9,81 \cdot 1 \cdot 365 \cdot 0,09 \cdot 0,006}{2} = 0,97 H \cdot M,
$$
\n(1.13)

где  $g$  – ускорение свободного падения, м $\cdot$  с<sup>2</sup>;

n<sub>p</sub> – число роликов, шт;

m <sub>p</sub> – масса ролика, кг;

d ш – диаметр шейки ролика, м;

 $\mu_{\scriptscriptstyle \rm m}$ — коэффициент трения скольжения в подшипниках ролика.

Так как в данной работе рассчитывается рольганг с индивидуальным приводом число роликов  $n_p = 1$ . Диаметр шейки ролика  $d_m = 90$  мм.

Момент холостого хода двигателя можно рассчитать, зная номинальный момент  $M_{H}$ . Из паспортных данных предполагаемого двигателя  $M_{H} = 14.9$  Н $\cdot$  м.

Момент холостого хода двигателя будет равен:

$$
M_{x_A} = 0, 1 \cdot M_{H} = 1,49 \text{ H} \cdot \text{m}, \qquad (1.14)
$$

где  $M_{H}$  – номинальный момент двигателя,  $H \cdot M$ Рассчитаем полный момент холостого хода  $\textsf{M}_{\textsf{x}}\text{:}$ 

$$
M_x = 0.97 + 1.49 = 2.46
$$
 H · m

Момент пробуксовки роликов по металлу определяется для выбора электродвигателей по перегрузочной способности. Двигатели рольгангов должны развивать момент, достаточный для пробуксовки роликов рольганга по транспортируемому металлу. При расчете М<sub>б</sub> необходимо учитывать коэффициент трения при буксовании для транспортировки холодного металла  $\mu_6 = 0.1$ .

$$
M_{\delta} = \frac{g \cdot m_{\mu} \cdot d_{p} \cdot \mu_{\delta}}{2} = \frac{9,81 \cdot 190,56 \cdot 0,21 \cdot 0,1}{2} = 19,63 \text{ H} \cdot \text{m},\tag{1.15}
$$

где g − ускорение свободного падения;

m<sub>м</sub> − масса груза приходящаяся на один ролик;

d<sub>р</sub> − диаметр бочки ролика;

 $\mu_6$  – коэффициент трения при буксовании.

Момент транспортирования металла M<sub>тр</sub> определяется следующим образом:

$$
M_{\nu} = \frac{g(m_{\nu} + m_{\nu})d_{\nu} \mu_{\nu}}{2} = \frac{9.81 \cdot (190.56 + 365) \cdot 0.006 \cdot 0.09}{2} = 1.47 H \cdot M, \quad (1.16)
$$

где g − ускорение свободного падения;

m<sub>м</sub> − масса груза приходящаяся на один ролик;

 $m_p$  – масса ролика;

 $d<sub>III</sub>$  − диаметр шейки ролика;

μ<sup>ш</sup> − коэффициент трения скольжения в подшипниках ролика.

Теперь, когда известны М<sub>тр</sub>, М<sub>б</sub> и М<sub>х</sub>, подставим их в формулу (1.11) и рассчитаем значение полного статического момента М.:

$$
M_c = 2,46 + 19,63 + 1,47 = 23,56 H \cdot M
$$

Динамический момент М<sub>л</sub> можно определить по формуле:

$$
\mathbf{M}_{\scriptscriptstyle{\pi}} = \mathbf{J} \cdot \boldsymbol{\epsilon} \,, \tag{1.17}
$$

где J-общий момент инерции мехатронной системы,  $\kappa r \cdot M^2$ ;

 $\epsilon$  - угловое ускорение ролика, рад/с.

$$
\varepsilon = \frac{a}{R_p},\tag{1.18}
$$

где  $a - \pi$ инейное ускорение ролика, м $c^2$ 

 $R_p$  — радиус ролика, м.

Линейное ускорение можно найти из тахограммы электропривода. Оно будет равно:

$$
a = \frac{V_1 - V_0}{t_1 - t_0} = \frac{1,2 - 0}{4 - 0} = 0,3\frac{M}{c^2},
$$
\n(1.19)

где  $a$  – линейное ускорение, м/ $c^2$ ;

 $V_i$ - скорость в первый момент времени, м/с;

 $V_0$  – скорость в начальный момент времени, м/с;

 $t<sub>1</sub>$ - время в момент выхода на установившуюся скорость, с;

 $t_0$ – начальный момент времени, с.

Подставив полученное в формуле (1.19) линейное ускорение в формулу (1.18) найдем угловое ускорение.

$$
\varepsilon = \frac{0.3}{0.105} = 2.85 \frac{\text{pa}}{\text{c}^2}
$$

Используем полученное значение углового ускорения в формуле (1.17) и определим динамический момент M<sub>n</sub>:

$$
M_{\pi} = 2.85 \cdot 4.12 = 11.7 \text{ H} \cdot \text{m}
$$

На рисунке 1.2 представлены тахограмма и нагрузочная диаграмма привода.

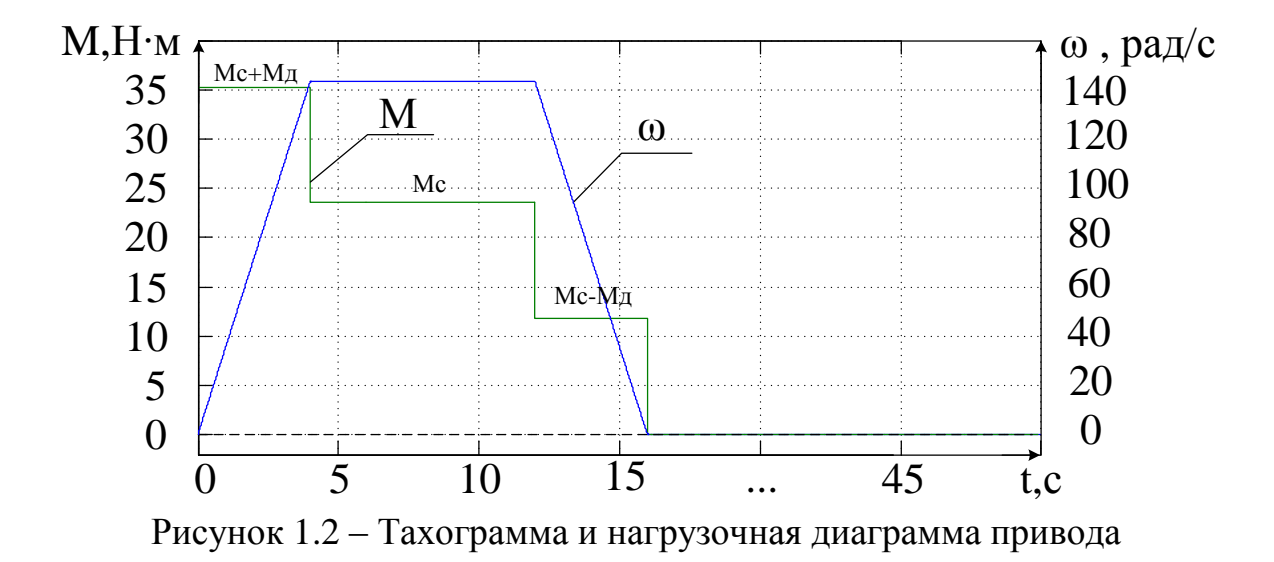

#### <span id="page-19-0"></span>1.7 Выбор электродвигателя

В данном пункте необходимо осуществить выбор двигателя. Для верного выбора двигателя должно соблюдаться следующее условие:

$$
P_{\rm H} \ge 1.5 \cdot \frac{M_{\rm c}}{\lambda} \omega_{\rm H},\tag{1.20}
$$

где Р .- номинальная мощность двигателя, Вт;

М<sub>с</sub> - статический момент, Н·м;

λ- перегрузочная способность двигателя;

ω<sub>"</sub> – номинальная скорость двигателя, рад/с.

Двигатель установленный на ролике рольганга предназначен для режима работы S1 и имеет следующие характеристики, представленные в таблице 1.1.

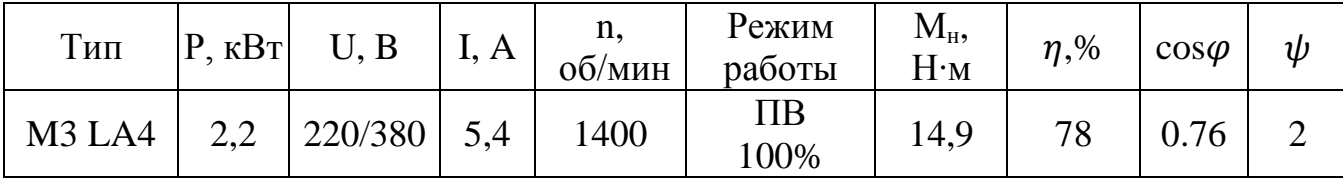

Произведем проверку мощности установленного двигателя.

$$
2200 \,\text{Br} \ge 1,5 \cdot \frac{23,56}{2,5} \cdot 146,6
$$

#### $2200 B_T \ge 2072 B_T$

Условие выбора двигателя выполняется, а значит, установленный на ролике двигатель выбран оправданно.

Выбор графике двигателя гарантирует, что при заданном нагрузки удовлетворяются требования по нагреву, однако нужно провести проверку. Проверка на нагрев осуществляется методом эквивалентного момента.

Для этого по построенной в пункте 1.6 нагрузочной диаграмме рассчитывается эквивалентный момент и продолжительность включения (ПВ).

$$
M_{\text{max}} = \sqrt{\frac{\sum_{i}^{n} M_{i}^{2} t_{i}}{\sum t_{i}}} = \sqrt{\frac{35,26^{2} \cdot 4 + 23,56^{2} \cdot 8 + 11,86^{2} \cdot 4}{50}} = 14,12 \text{ H} \cdot \text{m},\tag{1.21}
$$

где  $M_i - i - \breve{\mu}$  момент;

 $t_i - i$ -й момент времени.

$$
\Pi B = \frac{t_{p}}{t_{p} + t_{n}} \cdot 100\% = \frac{16}{16 + 34} \cdot 100\% = 32\%,\tag{1.22}
$$

где  $t_{n}$  – время работы, с;

 $t_{\text{m}}$  – время паузы, с.

Так как двигатель предназначен для работы в режиме S1, а фактическая продолжительность включения равна 32%, то пересчитаем эквивалентный момент для стандартного значения ПВ, взяв за стандартное значение ПВ=40%:

$$
M = M_{\text{max}} \cdot \sqrt{\frac{\text{IIB}}{\text{IIB}}_{\text{max}}} = 14,12 \cdot \sqrt{\frac{32}{40}} = 12,62 \text{ H} \cdot \text{mA},\tag{1.23}
$$

где  ${M}_{\textrm{\tiny{3KB}}}$ – эквивалентный момент, Н·м;

ПВ– продолжительность включения, %;

 $\Pi\mathrm{B}_{_{\text{\tiny{HOM}}}}$ – номинальная продолжительность включения, %.

Проверка выполнения условия:

$$
M_{\rm H} \geq M
$$

### $14,9$  Н $\cdot$ м $\geq$ 12,62 Н $\cdot$ м

Условие проверки двигателя по нагреву выполняется.

После проверки двигателя на нагрев необходимо проверить его на перегрузочную способность. Для этого необходимо чтобы выполнялось условие:

$$
\lambda M_{\rm H} \ge M_{\rm max},\tag{1.24}
$$

где λ–допустимая перегрузочная способность по максимальному моменту;

 $\mathbf{M}_{_\mathrm{H}}$ – номинальный момент двигателя,  $\mathbf{H}{\cdot}\mathbf{M}$ ;

 $\mathbf{M}_{\text{\tiny{max}}}$ – максимальный момент по нагрузочной диаграмме,  $\mathbf{H}{\cdot}\mathbf{M}$ . Проверка выполнения условия:

$$
2,5\cdot 14,9 \text{ H} \cdot \text{m} \ge 35,26 \text{ H} \cdot \text{m}
$$

$$
37,25 \text{ H} \cdot \text{m} \ge 35,26 \text{ H} \cdot \text{m}
$$

Условие проверки двигателя на перегрузочную способность выполняется.

#### <span id="page-22-0"></span>1.8 Выбор преобразователя частоты

Частотные преобразователи используются для обеспечения плавного регулирования скорости вращения асинхронного двигателя. Это осуществляется с помощью формирования на выходе преобразователя заданных параметров сети, а именно напряжения питания и частоты электродвигателя [3]. Выбор частотного преобразователя должен быть осуществлен исходя из номинальной мощности или тока двигателя. Номинальный длительный ток ПЧ I<sub>ном. Пч</sub> должен быть больше (или равен) фактического длительного тока, потребляемого двигателем.

Произведем выбор ПЧ, руководствуясь данным условием:

$$
I_{\text{HOM.}\Pi\text{H}} = \frac{\lambda_{\text{H}}}{\lambda_{\text{H}}}\cdot \sum I_{\text{HOM.}\mathbf{H}} , \qquad (1.25)
$$

где λдв– перегрузочная способность двигателя;

 $\lambda_{_{\rm ITI}}$  – перегрузочная способность ПЧ;

 $\text{I}_{\scriptscriptstyle \text{HOM},\text{IB}}-$ номинальный ток выбранного двигателя, А.

Подставим все значения в формулу (1.25) и осуществим выбор ПЧ.

$$
I_{\text{HOM.}} = \frac{2,5}{2,1} \cdot 145,8 = 173,57 \text{ A}
$$

Исходя из полученного значения номинального тока частотного преобразователя, выберем преобразователь частоты фирмы ABB industrial drive ACS800-104-0120-3. На рисунке 1.3 приведена схема частотного преобразователя. В таблице 1.2 приведены характеристики выбранного преобразователя.

Таблица 1.2 – Характеристики частотного преобразователя

| $\mathrm{\tau_{\scriptscriptstyle MII}}$ | $=$ U1, $(B)$ | $=$ IBX, $(A)$ | $\sim U2,(B)$ | $\sim$ IBbIX, (A)   F2,( $\Gamma$ II) |           |
|------------------------------------------|---------------|----------------|---------------|---------------------------------------|-----------|
| $ ACS800-104-0120-3 $                    | 513 - 587     | 214            | $0 - 415$     | '78                                   | $0 - 300$ |

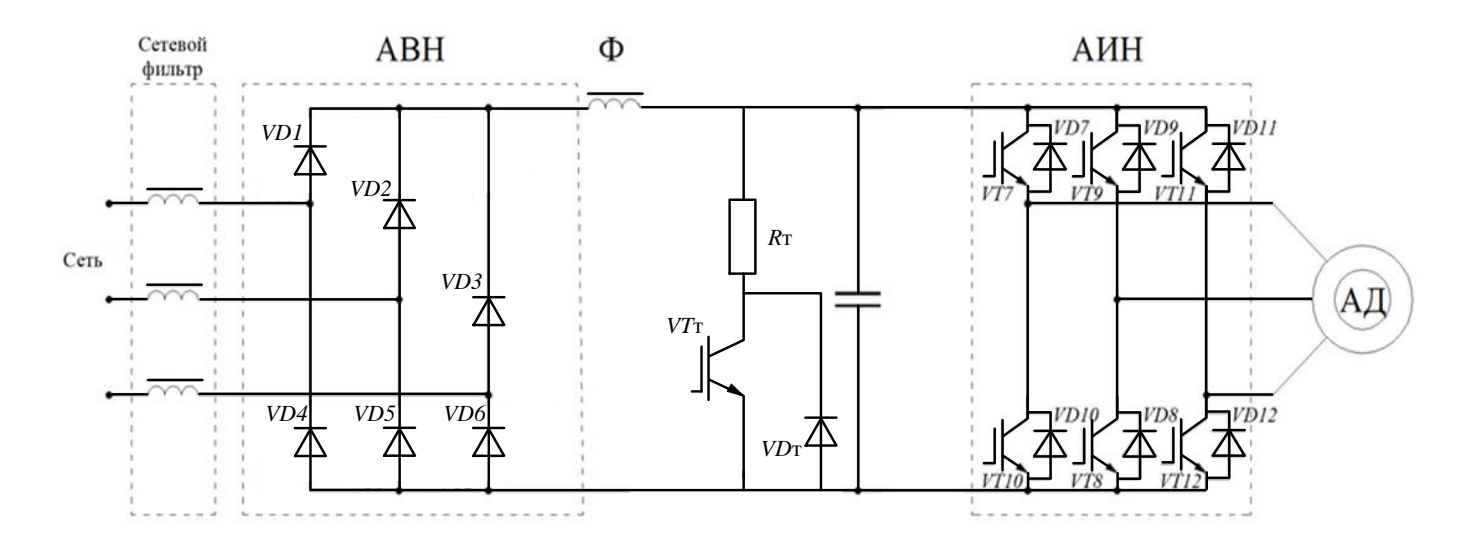

Рисунок 1.3 – Схема частотного преобразователя

### <span id="page-23-0"></span>1.9 Автоматический выключатель

Для предотвращения появления ненормальных или аварийных режимов работы электродвигателя и другого электрооборудования необходимо выбрать средства защиты, предотвращающие данные режимы работы. Автоматический выключатель используется для защиты силовой части электропривода от короткого замыкания и токов перегрузки. Автоматический выключатель (АВ) выбирают по номинальному току I<sub>н.вык</sub> выключателя и номинальному току I<sub>н.расц</sub> расцепителя. И рассчитывают по формуле (1.26):

$$
I_{\text{pacu}} = \frac{I_{\text{m}}}{K_{\text{r}}} = \frac{5.4}{0.85} = 6.35 \text{ A},\qquad(1.26)
$$

где  $\, {\rm I}_{_{\rm I\!M\!I}} \, = \, {\rm I}_{_{\rm H\!I\!I\!B}} \, -$ длительный ток в линии, А;

 $\text{I}_{H,\pi\text{B}}$  – номинальный ток двигателя, А;

 $K_{\tau}$ – тепловой коэффициент, учитывающий условия установки АВ;

K <sup>т</sup>*=*0,85 – для установки в закрытых шкафах.

### <span id="page-24-0"></span>2 РАЗРАБОТКА СИСТЕМЫ АВТОМАТИЧЕСКОГО УПРАВЛЕНИЯ

#### <span id="page-24-1"></span>2.1 Разработка структуры системы автоматизации

Выполним разработку архитектуры автоматизации мехатронной системы транспортирующего рольганга на выходе из холодильника ПЦ№1 прокатного стана 300-2. Автоматизированная система управления технологическим процессом состоит из трех уровней.

На нижнем уровне системы (уровень ввода-вывода I/О или полевой уровень) асинхронные двигатели рольганга, инкрементальный находятся энкодер установленный на 52 ролике рольганга, осуществляющий измерение частоты вращения вала двигателя, а так же преобразователь частоты соединенный по протоколу Profibus со станцией удаленного ввода-вывода располагающейся на втором уровне системы автоматизации.

На втором уровне (PLC-уровень) располагается станция удаленного ввода-вывода также соединенная по протоколу Profibus с программируемым логическим контроллером, выполняющим функцию непосредственного автоматического управления технологическими процессами.

Данные с контроллера передаются на операторскую станцию И ПУЛЬТ управления(SCADA-уровень) по сети Ethernet, которые обеспечивают диспетчерское управление технологическим процессом. SCADA (англ. Supervisory Control and Data Acquisition – рус. сбор данных и диспетчерское управление) –программный пакет, необходимый для разработки или обеспечения работы в реальном времени систем обработки, отображения  $\boldsymbol{M}$ архивирования информации об объекте сбора, мониторинга и управления.

Выше АСУ ТП в иерархии системы управления расположена система организации производства MES (англ. Manufacturing Execution System) и система планирования производственных ресурсов предприятия ERP (англ. Enterprise Resource Planning). MES выполняет упорядоченную обработку информации о ходе изготовления продукции в различных цехах предприятия, обеспечивает управление качеством и представляет в реальном времени необходимую информацию для следующих

уровней управления предприятием. ERP предназначена для автоматизации планирования производства и финансовой деятельности, снабжения и продаж, анализа и прогнозирования [4].

Для повышения быстродействие системы и разгрузки вычислительной сети от передачи излишней информации все основные задачи решаются на нижних уровнях системы. На верхние уровни возлагаются лишь те задачи, для выполнения которых вычислительные средства НИЖНИХ уровней не приспособлены. например, отображение текущего состояния автоматизируемого производства, работа с большими базами данных. На рисунке 2.1 представлена архитектура системы автоматизации.

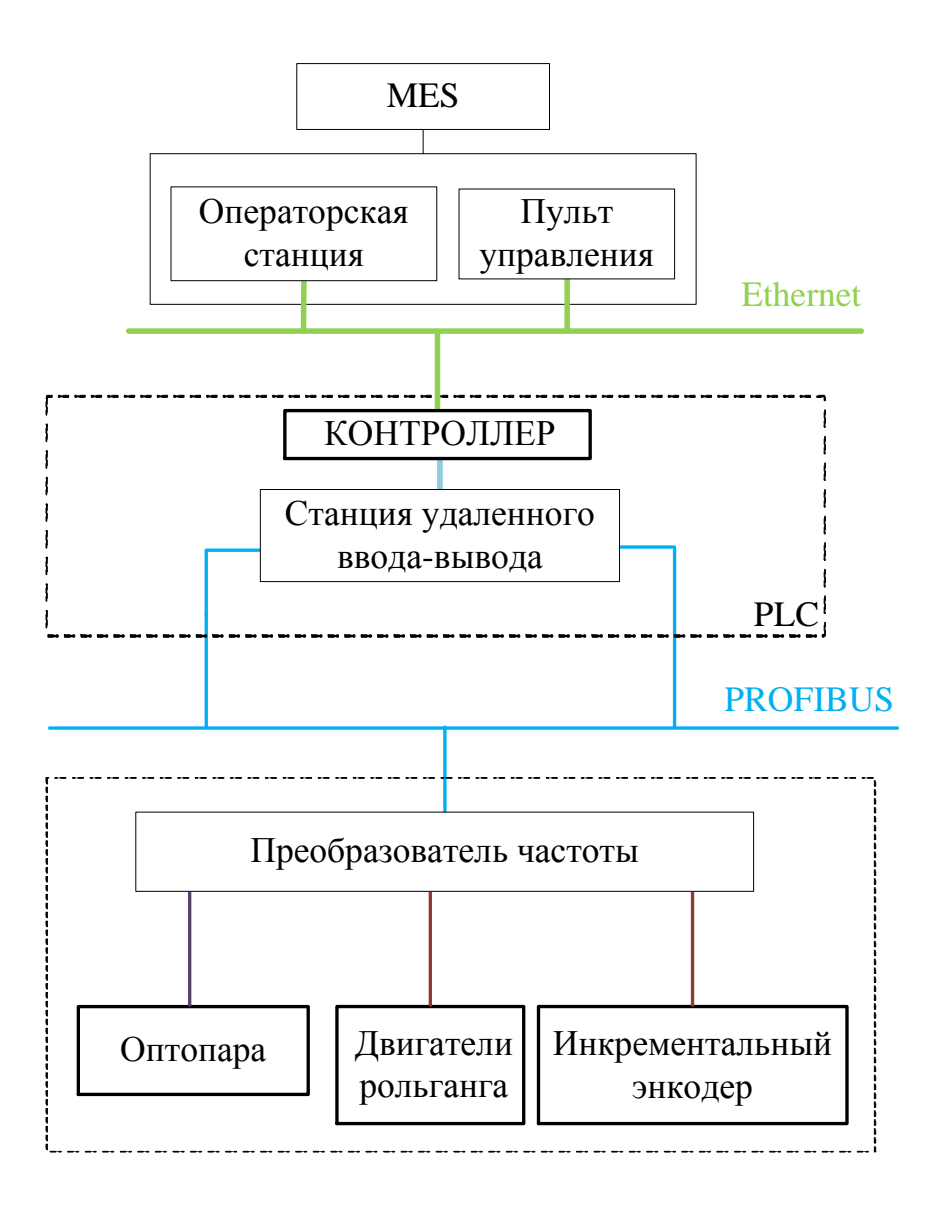

Рисунок0 2.1 – Архитектура системы автоматизации (РLC и I/О уровни)

В рамках технологического процесса прокатанный и охлажденный в холодильнике сортамент проходит процесс резки на ножницах холодной резки(далее НХР). Транспортировку сортамента к НХР осуществляет транспортный рольганг состоящий из двух секций. Секция 1 состоит из 27 двигателей MKL1÷MKL27, а секция 2состоит из 26 двигателей MKL28÷MKL53. Заготовка на рольганг попадает с помощью шлеппера -это перекладывающее устройство, которое поднимает с холодильника 160 прутков длиной 71 метр и опускает на рольганг. В середине рольгангов за 30 метров до ножниц есть оптопара(фотоэлемент) BLV1, которая определяет есть ли на рольганге заготовки или нет. Если заготовки присутствуют, то сигнал подается на ПЛК Siemens S7-400, который в свою очередь подает сигнал включения на двигатели рольганга. Точно такая же оптопара расположена перед НХР на расстоянии 1,625м. В качестве объекта управления выступают двигатели рольганга фирмы Bonfiglioli типа M3 LA4.

#### 2.2 Выбор контроллеров и датчиков технологических координат

#### <span id="page-26-0"></span>2.2.1 Выбор ПЛК

В качестве программируемого логического контроллера рассмотрим Siemens Simatic S7-400. SIMATIC S7-400 – это модульный программируемый контроллер, предназначенный для построения систем автоматизации средней и высокой степени сложности. Контроллер имеет модульную конструкцию, работу с естественным охлаждением, возможность применения структур локального и распределенного ввода-вывода, широкие коммуникационные возможности, множество функций, поддерживаемых на уровне операционной системы, удобство эксплуатации и обслуживания, что обеспечивает возможность получения рентабельных решений для построения систем автоматического управления в различных областях промышленного производства. Эффективному применению контроллеров способствует возможность использования нескольких типов центральных процессоров различной производительности, наличие широкой гаммы модулей ввода- вывода дискретных и аналоговых сигналов, функциональных модулей и

коммуникационных процессоров.

SIMATIC S7-400 является универсальным контроллером. Он отвечает самым жестким требованиям промышленных стандартов, обладает высокой степенью электромагнитной совместимости, высокой стойкостью к ударным и вибрационным нагрузкам. Установка и замена модулей контроллера может производиться без отключения питания ("горячая замена"). Конструкция контроллера представлена на рисунке 2.2.

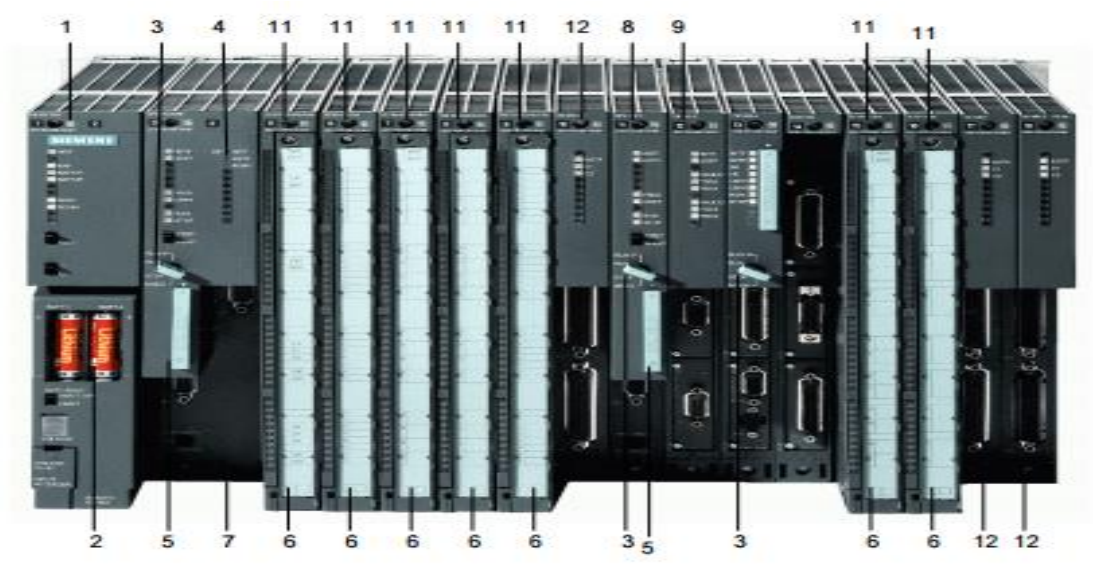

Рисунок 2.2 – Конструкция S7–400

- 1. Модуль блока питания.
- 2. Буферная батарея.
- 3. Ключ выбора режимов работы центрального процессора.
- 4. Светодиоды индикации состояний и отказов.
- 5. Карта памяти.
- 6. Защитные дверцы фронтальных соединителей с маркировкой внешних цепей.
- 7. Центральный процессор №1.
- 8. Центральный процессор №2.
- 9. Модуль FM 456-4 (семейство M7).
- 10. Модуль расширения M7.
- 11. Модули ввода-вывода.
- 12. Интерфейсные модули.

Система автоматизации S7-400 имеет модульную конструкцию. Она может комплектоваться широким спектром модулей, устанавливаемых в монтажных стойках в любом порядке.

Система включает в свой состав:

а) Модули блоков питания (PS): используются для подключения SIMATIC S7-400 к источникам питания =24/ 48/ 60/ 120/ 230В или ~120/ 230В.

б) Модули центральных процессоров (CPU): в составе контроллера могут использоваться центральные процессоры различной производительности. Все центральные процессоры оснащены встроенными интерфейсами PROFIBUS-DP. При необходимости, в базовом блоке контроллера может быть использовано до 4 центральных процессоров.

в) Сигнальные модули (SM): для ввода-вывода дискретных и аналоговых сигналов.

г) Коммуникационные модули (CP): для организации последовательной передачи данных по PtP интерфейсу, а также сетевого обмена данными.

д) Функциональные модули (FM): для решения специальных задач управления, к которым можно отнести счет, позиционирование, автоматическое регулирование и т.д.

При необходимости в составе S7-400 могут быть использованы:

а) Интерфейсные модули (IM): для связи базового блока контроллера со стойками расширения. К одному базовому блоку контроллера SIMATIC S7-400 может подключаться до 21 стойки расширения.

б) Модули SIMATIC S5: все модули ввода-вывода контроллеров SIMATIC S5- 115U/-135U/-155U могут устанавливаться в соответствующие стойки расширения SIMATIC S5. Кроме того, модули специального назначения IP и WF могут использоваться как в стойках SIMATIC S5, так и в базовом блоке контроллера SIMATIC S7-400. В последнем случае подключение модулей к внутренней шине контроллера S7-400 выполняется через адаптер. Простота конструкции S7-400 существенно повышает его эксплуатационные характеристики:

в) Простота установки модулей. Модули устанавливаются в свободные разъемы

монтажных стоек в произвольном порядке и фиксируются в рабочих положениях винтами. Фиксированные места занимают только блоки питания, первый центральный процессор и некоторые интерфейсные модули.

г) Внутренняя шина, встроенная в монтажные стойки. Во все монтажные стойки встроена параллельная шина (Р-шина) для скоростного обмена данными с сигнальными и функциональными модулями. Все стойки, за исключением ER1 и ER2 имеют последовательную коммуникационную шину (К-шину) для скоростного обмена большими объемами данных с функциональными модулями и коммуникационными процессорами.

Выберем процессор для ПЛК. Процессором послужит CPU 412-2. Он характеризуется следующими показателями:

а) Микропроцессор высокой производительности: время выполнения двоичных операций не превышает 0.2 мкс.

б) Быстродействующее оперативное запоминающее устройство для выполнения секций программы пользователя. В CPU 412-1: 96 Кбайт RAM (48 Кбайт для программ, 48 Кбайт для данных); в CPU 412-2: 144 Кбайт RAM (72 Кбайт для программ, 72 Кбайт для данных).

в) Гибкое расширение: до 65536 дискретных или до 4096 аналоговых входоввыходов.

г) MPI интерфейс: встроенный MPI интерфейс позволяет создавать простейшие сетевые решения с подключением к сети до 32 станций. Скорость передачи данных до 12 Мбит/с. До 16 соединений на центральный процессор с MPI станциями или станциями, подключенными к внутренней коммуникационной шине (K-шине) контроллера.

д) Переключатель режимов работы (переключение с помощью ключа): вы- бор режимов работы центрального процессора и ограничение доступа к программе и данным пользователя.

е) Парольная защита: использование парольной защиты доступа к программе и данным.

ж) Диагностический буфер: в буфере FIFO хранятся 120 последних сообщений об

ошибках, отказах и прерываниях. Эта информация может считываться для анализа диагностической информации.

з) Встроенное обслуживание устройств человеко-машинного интерфейса: для устройств человеко- машинного интерфейса пользователь должен только определить источник и приемник информации; передача данных выполняется автоматически под управлением операционной системы центрального процессора.

и) Часы реального времени: диагностические сообщения центрального процессора могут сопровождаться отметками даты и времени.

к) Карта памяти: для работы программируемого контроллера S7-400 обязательно необходима карта памяти (RAM или FEPROM). Карта памяти используется для расширения встроенной загружаемой памяти (RAM), в которой хранится программа пользователя и параметры настройки системы.

л) Встроенные коммуникационные функции: - PG/OP-функции связи. - Обмен глобальными данными. - Стандартные функции связи. - S7-функции связи.

CPU 412-2 дополнительно оснащен встроенным интерфейсом PROFIBUS-DP: CPU 412-2 с встроенным интерфейсом ведущего устройства PROFIBUS-DP позволяет создавать распределенные структуры систем автоматического управления с высокой скоростью обмена данными. Конфигурирование и обслуживание распределенных входов и выходов системы выполняется точно так же, как и входов-выходов системы локального ввода- вывода контроллера. Допускается построение смешанных конфигураций PROFIBUS, отвечающих требованиям стандарта IEC 61158/EN 50170, и включающих в свой состав контроллеры SIMATIC S5, работающие под управлением ведущего контроллера SIMATIC S7.

#### <span id="page-30-0"></span>2.2.2 Выбор станции удаленного ввода-вывода

Станция ET 200S предназначена для построения систем распределенного вводавывода на основе сетей PROFIBUS DP или PROFINET IO. Она ориентирована на работу в системах распределенного ввода-вывода программируемых контроллеров SIMATIC S7/ WinAC, но может использоваться в сочетании с программируемыми контроллерами других производителей, способных поддерживать функции ведущего DP устройства или контроллера PROFINET IO. Станция имеет степень защиты IP 20 и должна устанавливаться в шкафы управления.

Широкий спектр модулей, гибкие возможности конфигурирования, монтажа и программирования делают ET 200S универсальной периферийной системой вводавывода. Модульный принцип построения станции обеспечивает максимальную адаптацию аппаратуры к требованиям решаемых задач с получением минимального количества избыточных каналов ввода-вывода.

В сочетании с интеллектуальными интерфейсными модулями станция способна выполнять функции S7-совместимого программируемого контроллера и работать автономно или в составе комплексных систем автоматизации с поддержкой сетевого обмена данными.

При модернизации системы управления конфигурация станции может быть легко изменена установкой дополнительного набора модулей. Эти операции требуют минимального времени на монтаж, программирование и конфигурирование.

Станция ET 200S способна работать в системах реального масштаба времени. Скорость обмена данными в сети PROFIBUS DP может достигать 12 Мбит/с, в сети PROFINET IO – 100 Мбит/с в режимах RT и IRT. В обеих сетях может быть обеспечена поддержка изохронного режима.

Применение сигнальных и силовых модулей PROFIsafe, а также компонентов SIGUARD позволяет использовать ET 200S в распределенных системах обеспечения безопасности и противоаварийной защиты, отвечающих требованиям уровней безопасности SIL1 … SIL3 по стандарту IEC 61508, а также уровней сложности PLa … PLe по стандарту ISO 13849: 2006.

Конструкция станции позволяет использовать ее в условиях сильной вибрации и тряски.

Станция ET 200S имеет модульную конструкцию и может комплектоваться:

а) Обычными или интеллектуальными интерфейсными модулями для подключения к электрическим или оптическим каналам сети PROFIBUS DP или PROFINET IO.

б) Модулями ввода-вывода дискретных и аналоговых сигналов стандартного назначения.

в) Модулями ввода-вывода дискретных сигналов PROFIsafe для систем противоаварийной защиты и обеспечения безопасности.

г) Технологическими модулями для решения задач позиционирования, скоростного счета, обмена данными через последовательные интерфейсы, подключения к сети IO-Link.

д) Силовыми модулями для управления 3-фазными электро- двигателями переменного тока: - модулями фидеров нагрузки или - модулями устройств плавного пуска электродвигателей. Станции ET 200S выпускаются в двух исполнениях:

е) SIMATIC ET 200S для эксплуатации в стандартных промышленных условиях: эксплуатация в шкафах управления внутренней установки; - отсутствие конденсата; диапазон рабочих температур  $0... +60$  °C.

ж) SIPLUS ET 200S для эксплуатации в тяжелых промышленных условиях: эксплуатация в шкафах управления внутренней или наружной установки; возможность появления конденсата и льда на печатных платах и электронных компонентах; - наличие в воздухе химически, биологически и механически активных веществ; - диапазон рабочих температур  $0...+60$  °C,  $-25...+60$  °C или  $-25...+70$  °C

з) 2014 10/3 Модули одних и тех же типов исполнений SIMATIC и SIPLUS extreme имеют одинаковое функциональное назначение, одинаковый набор электрических и временных параметров, одинаковые схемы подключения внешних цепей, одинаковые установочные размеры и способы монтажа и отличаются только допустимыми условиями эксплуатации.

В сочетании с обычными интерфейсными модулями станция ET 200S выполняет:

а) функции стандартного ведомого DP устройства в сети PROFIBUS DP;

б) функции прибора ввода-вывода в сети PROFINET IO.

Ведущее устройство PROFIBUS DP/ контроллер ввода-вывода PROFINET IO способен опрашивать входы станции и управлять состояниями ее выходов. Операции конфигурирования, программирования и обслуживания входов и выходов систем локального и распределенного ввода-вывода программируемых контроллеров абсолютно идентичны.

Сетевой обмен данными обслуживается интерфейсным модулем ведущего сетевого устройства и модулем IM 151 станции ET 200S. В зависимости от типов используемых интерфейсных модулей передача данных может осуществляться по электрическим или оптическим каналам связи сети PROFIBUS DP или PROFINET IO.

B сочетании интеллектуальными интерфейсными модулями  $\mathbf{c}$ станция способный превращается программируемый контроллер.  $\overline{B}$ ВЫПОЛНЯТЬ предварительную обработку информации на своем локальном уровне, снижая нагрузку на промышленные сети. Такой контроллер способен выполнять функции ведомого сетевого устройства в одних и функции ведущего сетевого устройства в других сетях.

Наличие широкого спектра диагностических функций, поддержка текстовых сообщений о результатах тестирования, позволяет в кратчайшие сроки локализовать любую аварийную ситуацию.

### <span id="page-33-0"></span>2.3 Выбор и разработка функциональной схемы САР привода рольганга

Исходя из условий предъявляемых к мехатронной системе необходимо обеспечить регулирование такой координаты как скорость. Регулирование скорости осуществляется с помощью инкрементального энкодера установленного на 52 ролике.

Наиболее целесообразным принципом управления данной системой будет принцип скалярного частотного управления с замкнутой системой регулирования по скорости. Принцип скалярного управления асинхронного электропривода обладает технологической простотой, а точность регулирования координат будет достигнута при помощи обратной связи. Функциональная схема будет содержать 2 контура: внешний контур регулирования скорости и внутренний контур регулирования тока. Сигнал с датчика скорости сравнивается с сигналом задания скорости на входе регулятора скорости. После этого регулятор скорости задает сигнал управляющего тока, который в свою очередь сравнивается с сигналом датчика тока в регуляторе тока. В итоге сравнений всех сигналов формируется напряжение управлением двигателя [5].

На рисунке 2.3 представлен вид функциональной схемы рольганга.

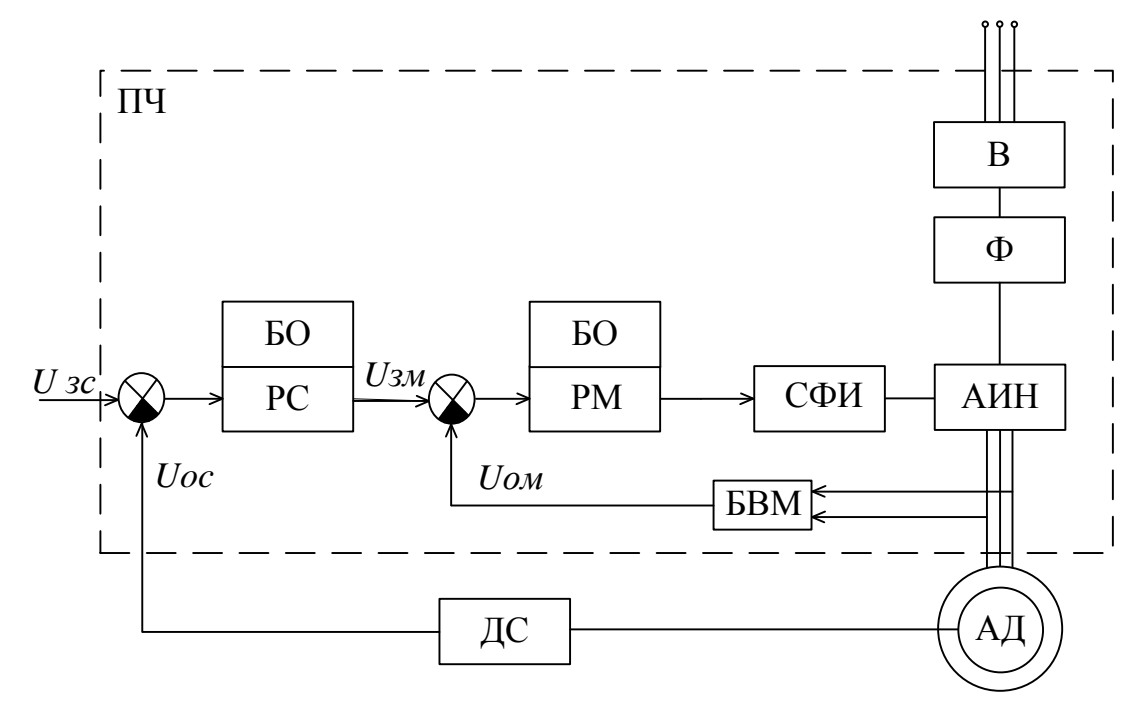

Рисунок 2.3 – Функциональная схема САР с обратной связью по скорости

РС - регулятор скорости;

PM - регулятор момента;

СФИ - система формирования импульса;

В - выпрямитель напряжения;

 $\Phi$  – фильтр;

АИН - автономный инвертор напряжения;

АД - асинхронный двигатель;

ДС - датчик скорости;

БВМ - датчик момента;

<span id="page-34-0"></span>2.4 Разработка контура регулирования технологических координат

Заготовки попадают на рольганг с помощью шлеппера. Включение рольганга осуществляется только после того как датчик (оптопара) определит наличие самом рольганге. Если наличие заготовок непосредственно на заготовок подтвердилось, то сигнал с датчика наличия заготовок подается на контроллер который в свою очередь отправляет сигнал задания на преобразователь частоты,

формирующий выходное напряжение необходимое для обеспечения заданной скорости вращения двигателя.

На рисунке 2.4 представлен алгоритм управления включением рольганга.

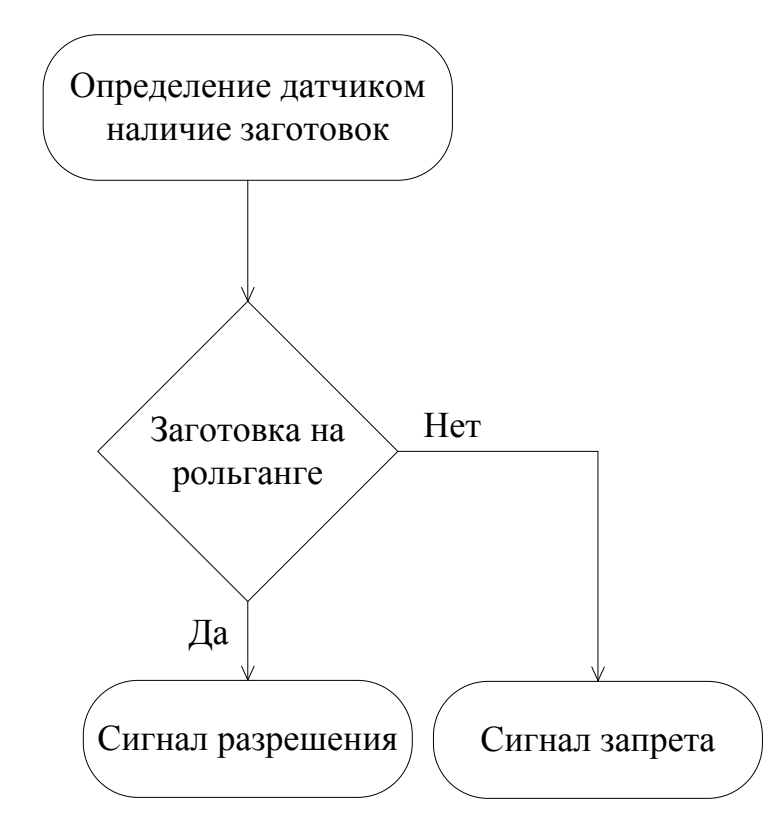

Рисунок 2.4 - Алгоритм управления включением рольганга

На рисунке 2.5 представлена реализация данного алгоритма с помощью программы Matlab 2013b.

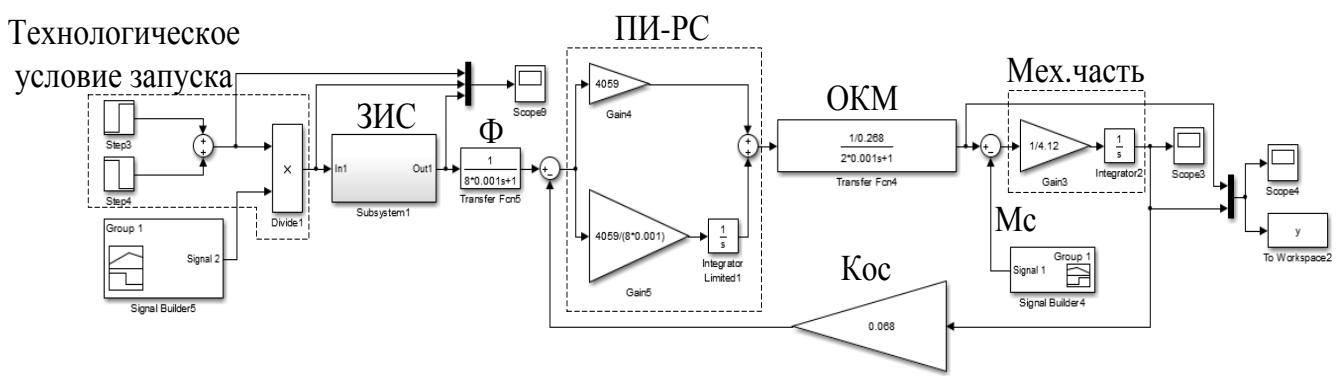

Рисунок 2.5 - Структурная схема с технологическим условием запуска

На рисунке 2.6 представлены графики сигналов заданий и разрешения.

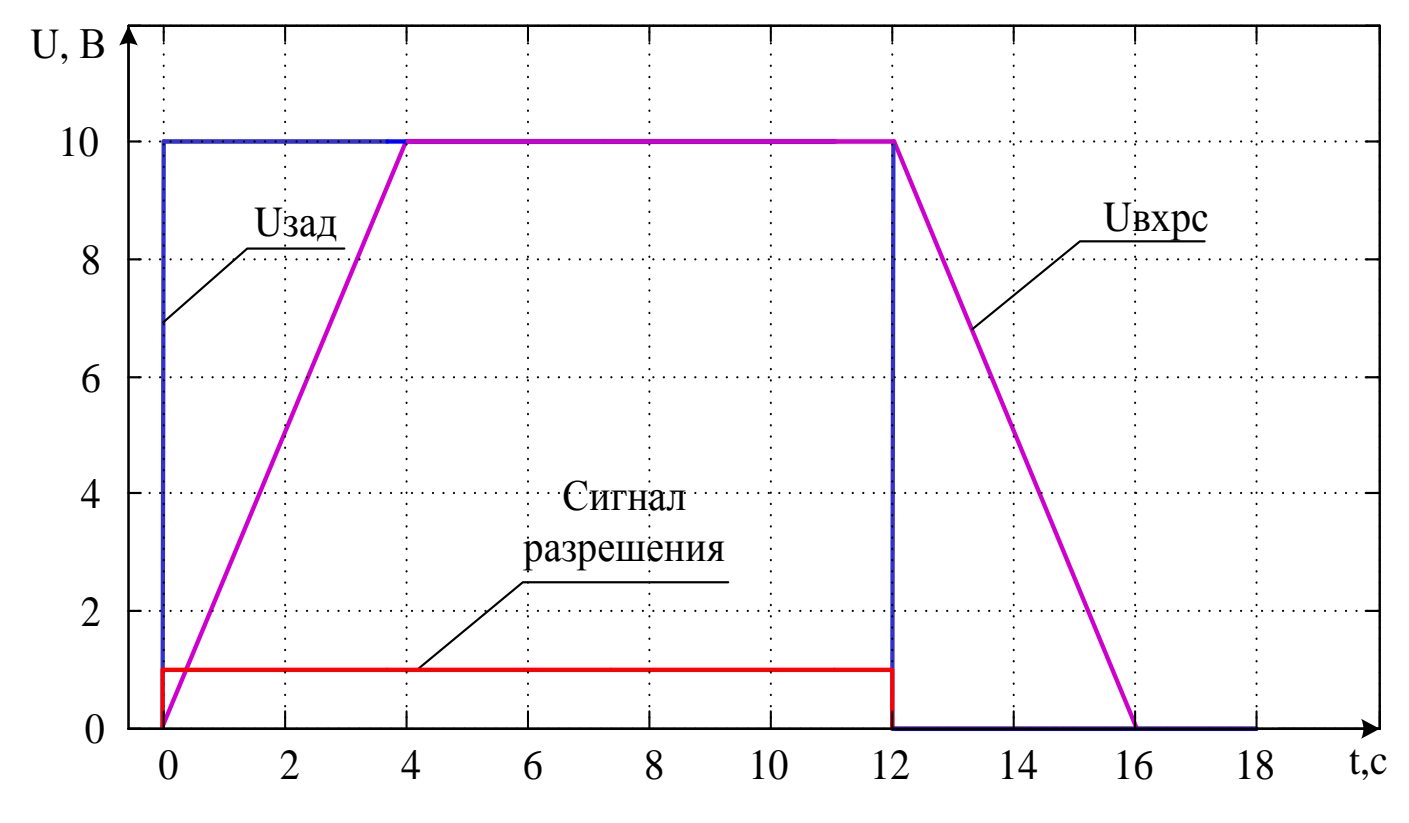

Рисунок 2.6 - Сигналы задания и разрешения

<span id="page-36-0"></span>2.5 Разработка структурной схемы САУ

## <span id="page-36-1"></span>2.5.1 Расчет передаточных функций звеньев САР

На рисунке 2.7 в общем виде приведена структурная схема САР рольганга перед ножницами холодной резки.

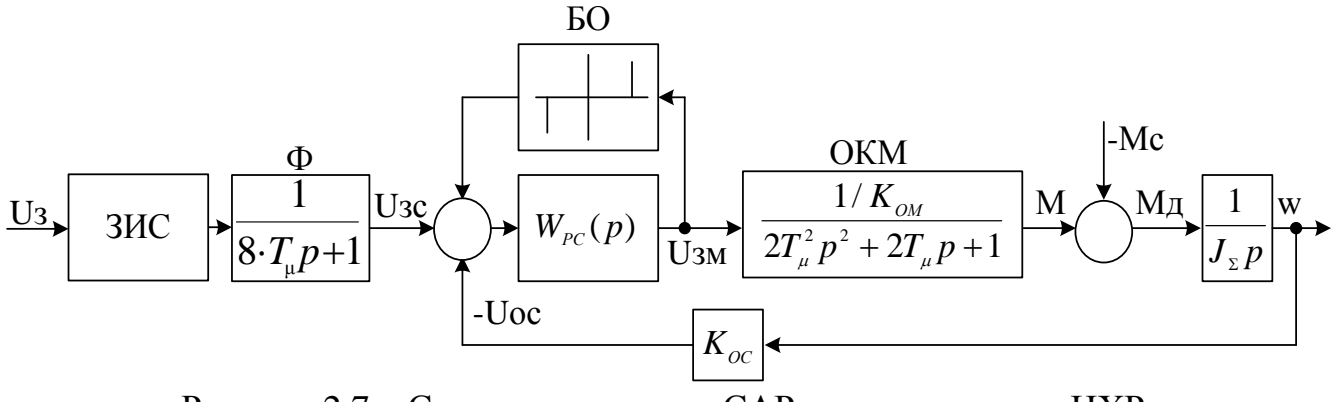

Рисунок 2.7 – Структурная схема САР рольганга перед НХР

Система автоматического регулирования представляет собой внутренний оптимизированный контур регулирования момента, включающего в себя три блока. Преобразователь частоты (с наименьшей постоянной времени Тµ). Статорная цепь АД с сопротивлением обмотки статора Rs и электромагнитной постоянной времени момента, который настраивается на модульный Тэs. Регулятор ОПТИМУМ (компенсация электромагнитной постоянной времени Ts). Все вышеперечисленные элементы представлены в виде оптимизированного контура момента (ОКМ) на рисунке 2.7. Он представляет собой колебательное звено с временными характеристиками, соответствующими настройке на модульный оптимум.

Преобразователь частоты обладает наименьшей постоянной времени Ти, так как он является наиболее быстродействующим исполнительным элементом в системе «ПЧ-АД». Значение постоянной времени принимается равным  $Tu=0.001$  с.

требований, Исходя И3 предъявленных  $\overline{\mathbf{K}}$ мехатронной системе  $\boldsymbol{\mathit{H}}$ технологическому процессу, регулятор скорости должен обеспечивать нулевую статическую просадку по скорости. Для этого необходимо чтобы регулятор скорости имел пропорционально-интегральную структуру (ПИ). Следует отметить, что использование ПИ-РС при рассмотрении ОКМ в виде колебательного звена дает большое значение величины перерегулирования  $\Pi 0$ скорости. B теории автоматического управления ввиду малого значения Тµ, допускается аппроксимация внутреннего оптимизированного контура [6]. Тогда структурная схема примет следующий вид, как показано на рисунке 2.8.

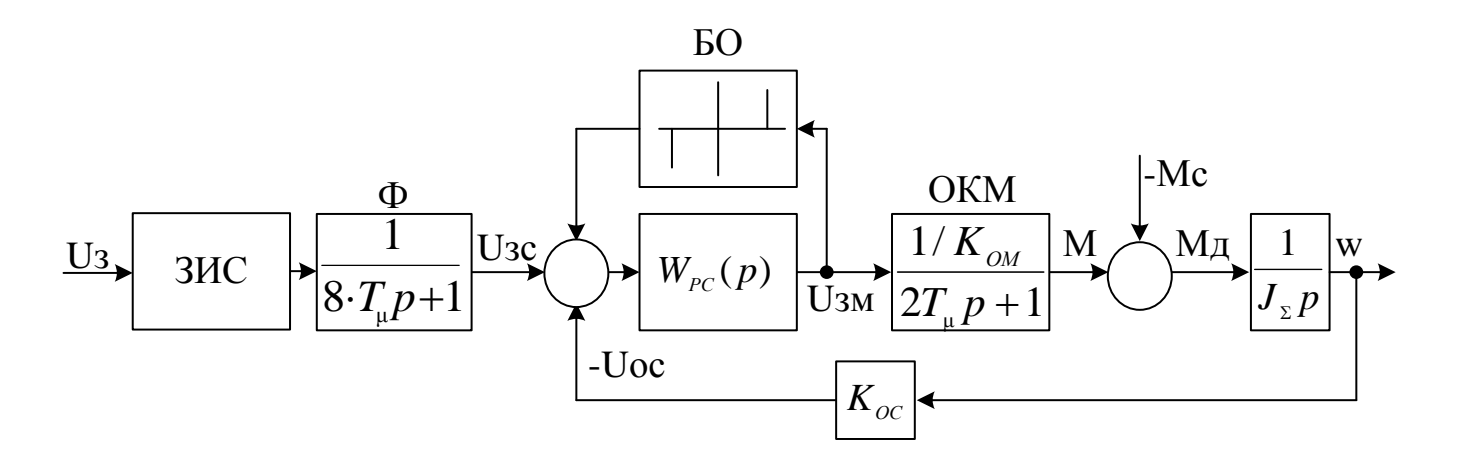

Рисунок 2.8 – Упрощенная структурная схема САР рольганга перед НХР

Передаточная функция ПИ-регулятора скорости представлена в формуле (2.1).

$$
W_{pc} = k_{pc} + \frac{k_{pc}}{8T_{\mu}},
$$
\n(2.1)

где  $T_{\mu} = 0.001 - 3\pi$ ектромагнитная постоянная времени АД

 $k_{pc}$  – коэффициент регулятора скорости, равный:

$$
k_{pc} = \frac{Jk_{ow}}{4T_{u}k_{oc}} = \frac{4,12 \cdot 0,268}{4 \cdot 0,001 \cdot 0,068} = 4059,
$$
\n(2.2)

где k<sub>ом</sub> - коэффициент обратной связи по моменту, равный:

$$
k_{\text{OM}} = \frac{U_{\text{3.c.HOM}}}{\lambda M_{\text{max}}} = \frac{10}{2,5 \cdot 14,9} = 0,334,
$$
 (2.3)

где k<sub>oc</sub> - коффициент обратной связи по скорости, равный:

$$
k_{\text{oc}} = \frac{U_{\text{3.c.HOM}}}{\omega_{\text{max}}} = \frac{10}{146,6} = 0,068
$$
 (2.4)

На рисунке 2.9 представлена структурная схема САР рольганга с обратной связью по скорости и ОКМ с расчетными данными.

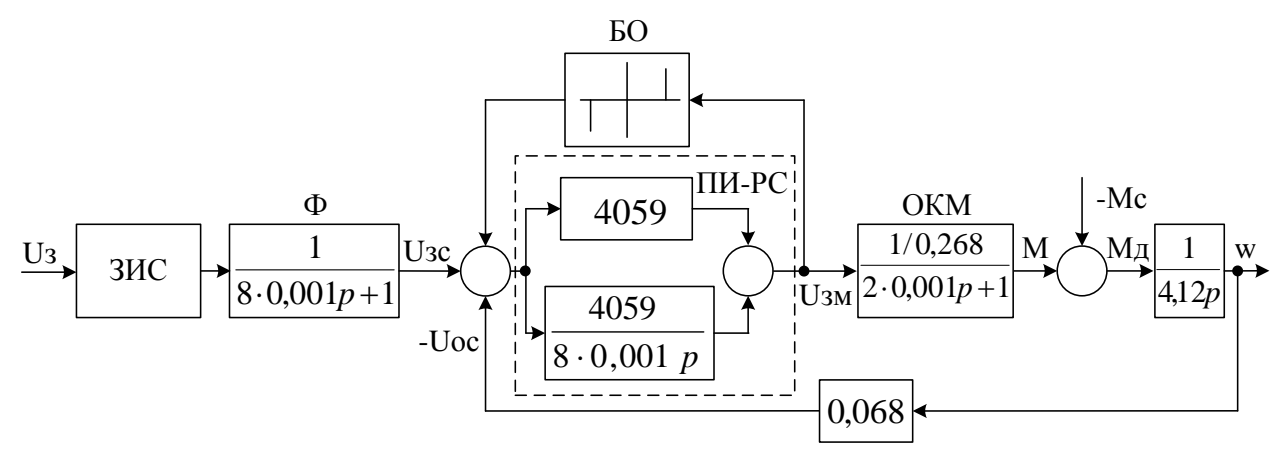

Рисунок 2.9 - Структурная схема САР рольганга перед НХР с расчетными данными

### <span id="page-39-0"></span>2.5.2 Моделирование режимов работы САР рольганга

С помощью программы Matlab 2013b составим модель электропривода, используя показанную на рисунке 2.9 структурную схему. Модель электропривода представлена на рисунке 2.10.

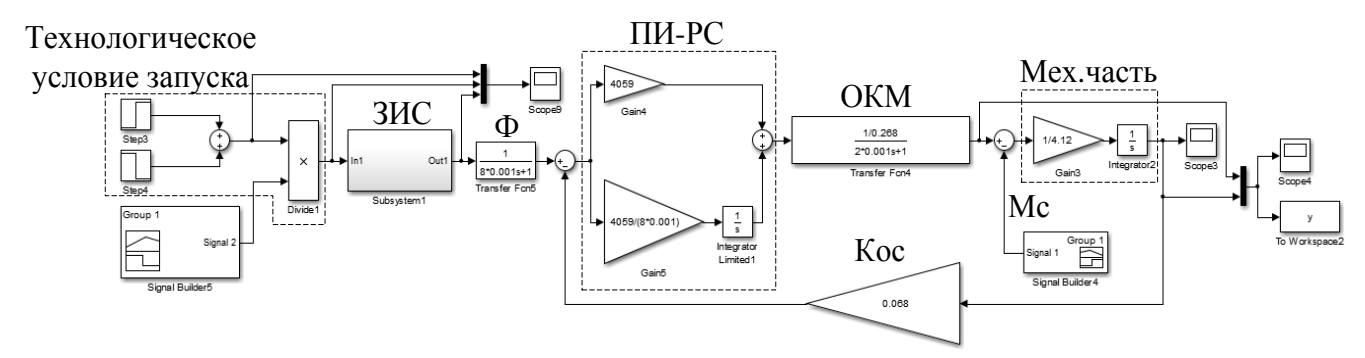

Рисунок 2.10 – Модель системы электропривода рольганга перед ножницами холодной резки

С помощью полученной модели системы электропривода рольганга необходимо смоделировать переходные процессы во время его работы согласно заданной программе движения. На рисунке 2.11 представлены графики скорости и момента при номинальном режиме работы, а именно пуском под нагрузкой.

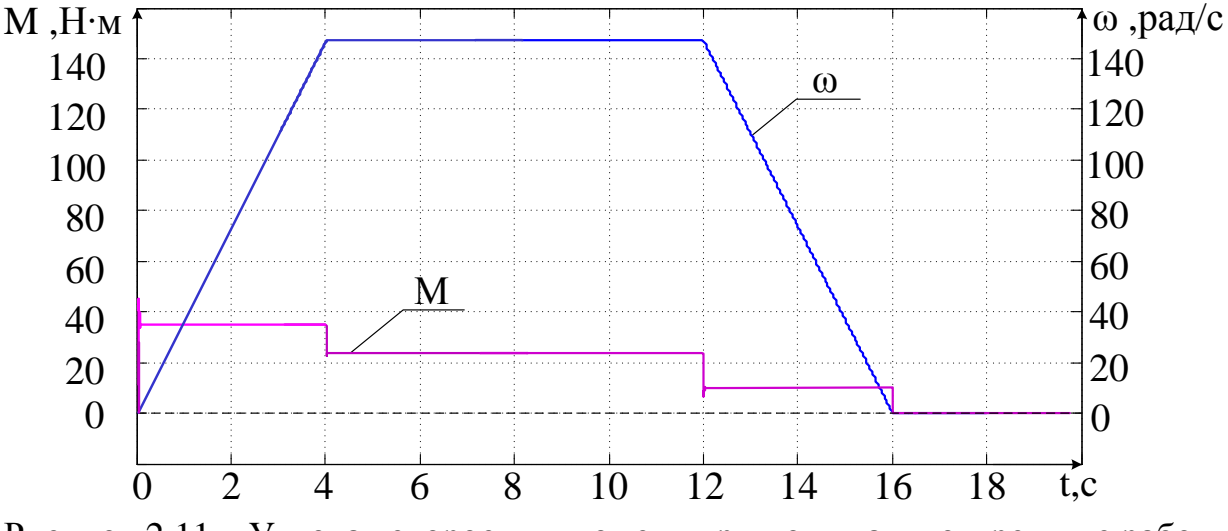

Рисунок 2.11 – Угловая скорость и момент при номинальном режиме работы

Так как данные графики показывают только общую картину работы рольганга, необходимо рассмотреть переходные процессы в момент пуска.

На рисунке 2.12 представлены графики переходных процессов в момент пуска.

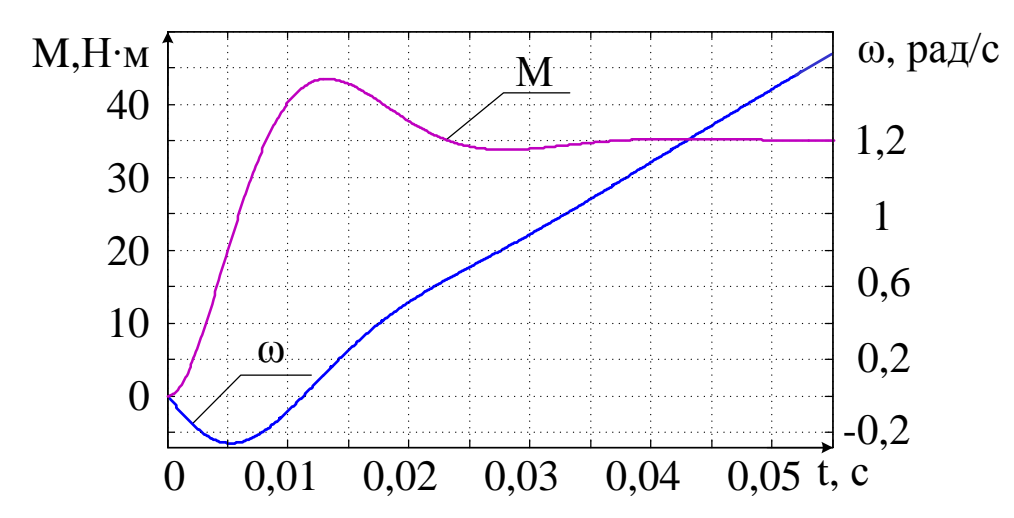

Рисунок 2.12 – Графики переходных процессов в момент пуска под нагрузкой

Как видно из графика переходный процесс имеет слабоколебательный характер. Величина перерегулирования  $\sigma = 0.08\%$ , меньше заявленной в требованиях величины  $\sigma = 0.2\%$ . Следовательно, система в момент выхода на установившуюся скорость удовлетворяет предъявленным к ней требованиям.

Для более наглядной демонстрации работы ПИ-РС произведем наброс нагрузки, что является критическим режимом работы, а также отлично демонстрирует работу ПИ-регулятора. На рисунке 2.13 представлены графики скорости и момента при набросе нагрузки.

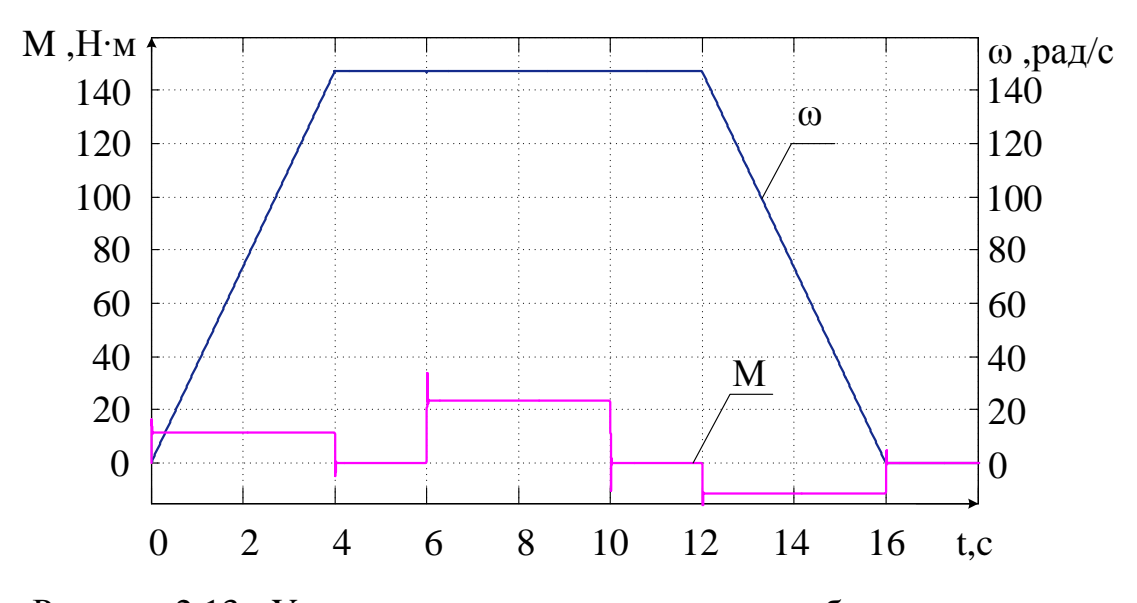

Рисунок 2.13 - Угловая скорость и момент при набросе нагрузки

В момент подачи статического момента система ведет себя как показано на рисунке 2.14.

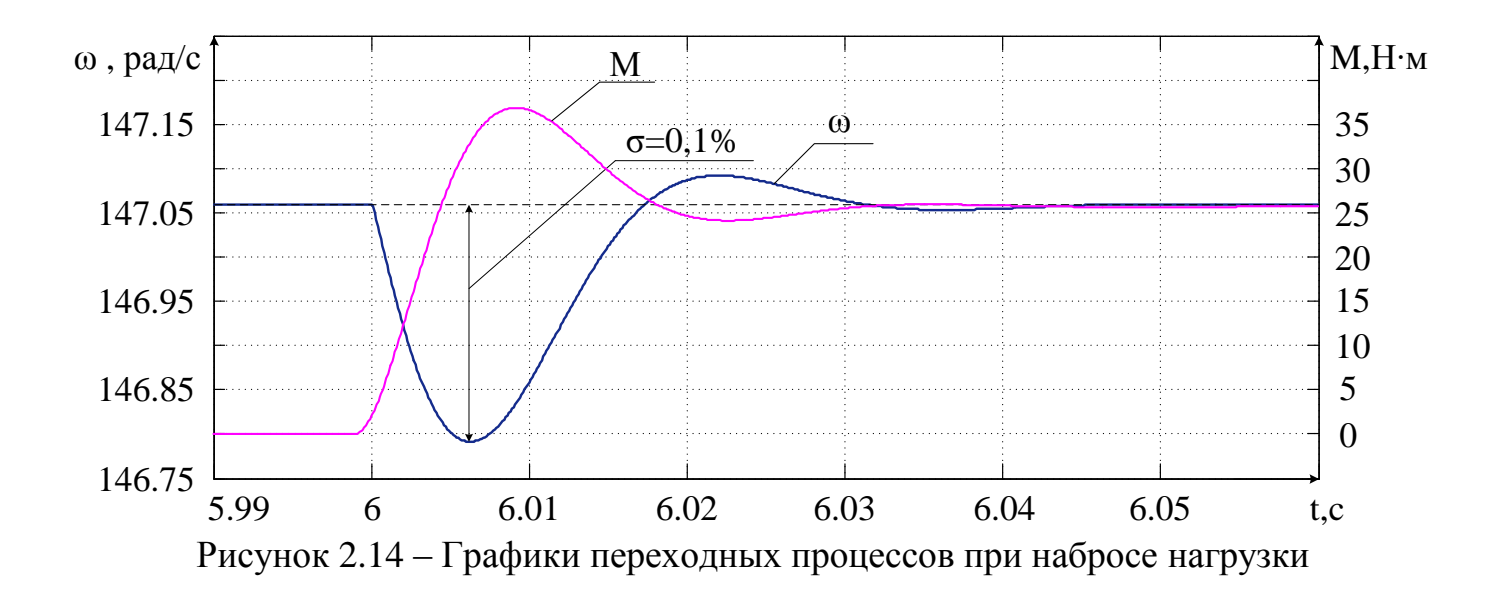

Как видно из графика, в системе появляется небольшое перерегулирование скорости  $\sigma = 0.16\%$ , которое практически мгновенно компенсируются с помощью ПИ-РС.

Величина просадки скорости полностью удовлетворяет предъявленным к системе требованиям.

Исходя из вышеприведенных графиков, можно сказать, что спроектированная система автоматического регулирования скорости привода рольганга перед ножницами холодной резки удовлетворяет всем предъявленным к ней требованиям. Система остается устойчивой как в момент подачи на нее нагрузки, так и в момент ее снятия, а также и в момент выхода на установившуюся скорость.

Статическая просадка скорости в данной системе равна нулю, что можно наблюдать на рисунке 2.14.

### <span id="page-42-0"></span>3 ТЕХНИКО – ЭКОНОМИЧЕСКИЕ РАСЧЕТЫ

#### <span id="page-42-1"></span>3.1 Расчет производственной программы цеха

<span id="page-42-2"></span>3.1.1 Расчет фактического годового фонда рабочего времени

Расчет производственной программы рольганга начинается с составления баланса времени работы агрегата. Различают календарное, номинальное и фактическое время работы стана.

Календарным временем считается все время нахождения рольганга в эксплуатации, независимо от времени его ремонтов и простоев. Номинальное время определяется исключением из календарного времени простоев, связанных с капитальным и текущем ремонтами. Транспортный рольганг относится к непрерывному производству, поэтому работа рольганга продолжается в выходные и праздничные дни. Фактическое время находится исключением из номинального времени внеплановых текущих простоев рольганга.

Годовой фонд рабочего времени рольганга:

$$
T_{\phi} = T_{\text{ran}} - T_{\text{rep}} - T_{\text{tp}} - T_{\text{rep}} = 8760 - 360 - 432 - 4380 = 3588 \text{ y}, \qquad (3.1)
$$

где  $T_{\text{\tiny{KaII}}}$  – календарное время работы, ч;

 $T_{\text{\tiny kp}}$  – время, затраченное на капитальные ремонты, ч;

 ${\rm T_{_{\rm rp}}}$  – время, затраченное на текущие ремонты, ч;

 $T_{\text{np}}$  – время, затраченное на текущие простои, ч.

 $T_{\rm np} = 15 \text{ cym} \cdot 24 \text{ y} = 360 \text{ y}.$  $T_{\text{tp}} = 36 \text{ y} \cdot 12 \text{ sec} = 432 \text{ y}.$ 

$$
T_{\rm ap} = 365 \, \text{cym} \cdot 12 \, \text{q} = 4380 \, \text{q}.
$$

#### <span id="page-43-0"></span>3.1.2. Расчет производительности рольганга

Часовая производительность рольганга – это количество проката, перевозимое рольгангом в час.

Расчет ведется по формуле:

$$
P = \frac{Q_c}{T} = \frac{1167}{12} = 97.3 \frac{T}{q},
$$
\n(3.2)

где  $Q_{\rm c}$  – производительность за смену, т/смену;

Т – продолжительность смены, ч.

$$
Q_c = \frac{Q_{\text{MEC}}}{n} = \frac{35\,000}{30} = 1167 \frac{r}{\text{CMCHY}},\tag{3.3}
$$

где  $\,\, {\bf Q}_{\textrm{\tiny Mec}}\,$  – производительность в месяц, т/мес;

n − количество смен в месяце.

Годовой объем производства продукции:

$$
W_r = P \cdot T_{\phi} = 97,3.3588 = 349112,4 \frac{r}{r \text{ or }r} \tag{3.4}
$$

где P – часовая производительность рольганга, т/ч;

 $T_{\phi}$  – годовой фонд рабочего времени рольганга, ч.

#### <span id="page-43-1"></span>3.2 Расчет сметы капитальных затрат

Расчет капитальных затрат производится для системы электропривода. Капитальные затраты включают в себя все затраты непосредственно связанные с эксплуатацией, доставкой и содержанием электропривода

Состав этих затрат выражается зависимостью:

$$
K = O + M + T_p + 3_q + 3_c + 3_g, \tag{3.5}
$$

где О – затраты на приобретение оборудования, руб.;

M – затраты на монтаж, руб.;

Т <sup>р</sup> – транспортные расходы, руб;

З ч – резерв средств на запасные части в период монтажа и опробования, руб.;

З с – заготовительно-складские расходы, руб.;

З к – затраты на комплектацию оборудования, руб.

<span id="page-44-0"></span>3.2.1 Расчет стоимости приобретенного оборудования

Оптовая цена оборудования определяется по прейскурантам оптовых цен на промышленную продукцию. В таблице 3.1 произведен расчет стоимости приобретаемого оборудования.

Таблица 3.1 – Расчет стоимости приобретаемого оборудования, руб.

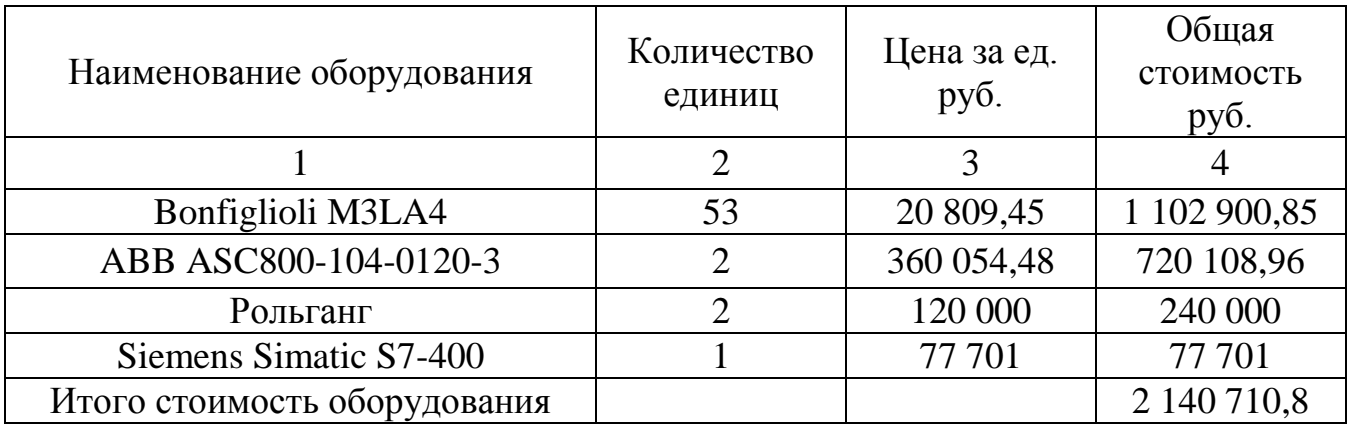

<span id="page-44-1"></span>3.2.2 Расчет затрат на монтаж оборудования

Затраты на монтаж оборудования определяются по ценнику на монтаж.

Расчет затрат на монтаж приведен в таблице 3.2

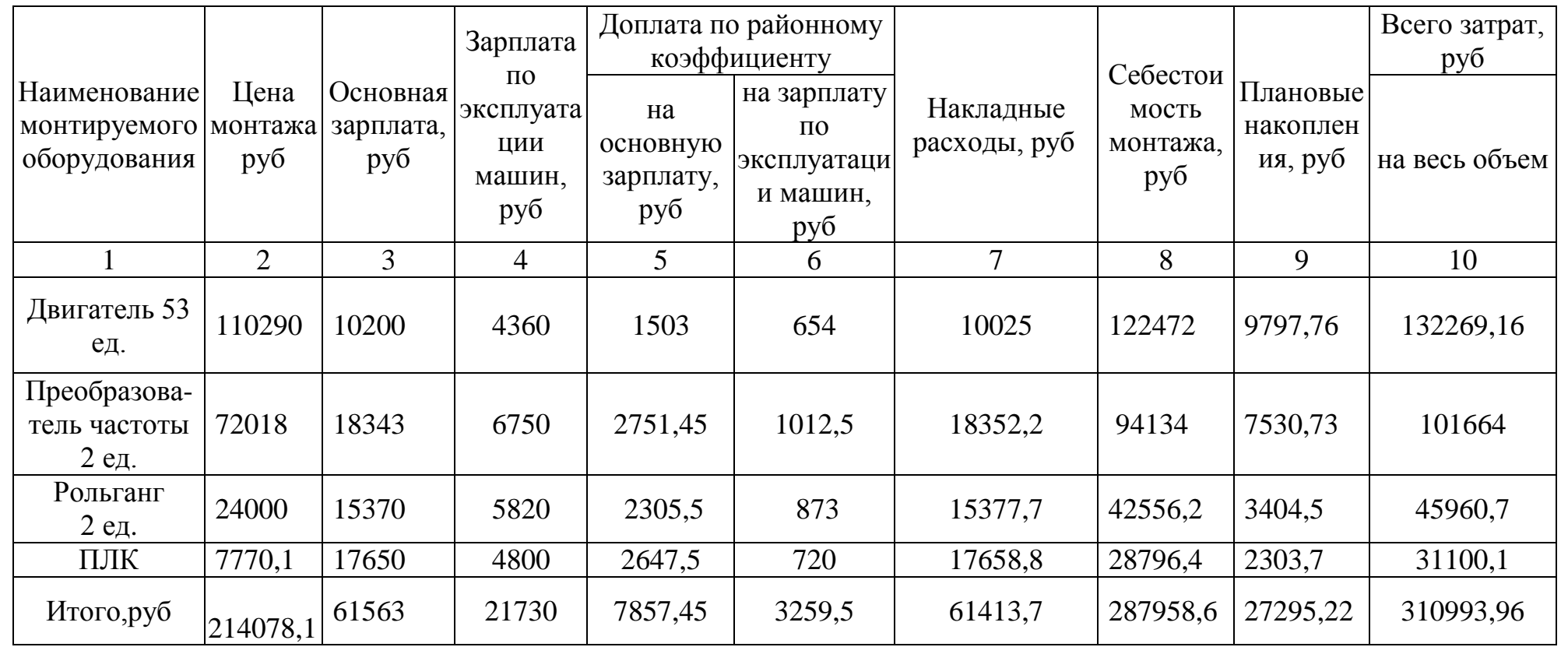

Таблица 3.2 – Расчет затрат на монтаж оборудования, руб.

<span id="page-47-0"></span>3.2.3 Расчет величин транспортных, заготовительно–складских расходов, затрат на запасные части и расходов на комплектацию оборудования

Расчет величины транспортных расходов, заготовительно–складских расходов, затрат на запасные части и расходов на комплектацию оборудования приведен в таблице 2.3 и определяются следующим образом:

а) затраты на запасные части–в размере 3% от стоимости оборудования;

б) транспортные расходы–в размере 3,3% от стоимости оборудования и запасных частей;

в) заготовительно–складские расходы–в размере 1,2% от стоимости оборудования и запасных частей, включая транспортные расходы;

г) затраты на комплектацию оборудования– в размере 1% от стоимости оборудования и запасных частей.

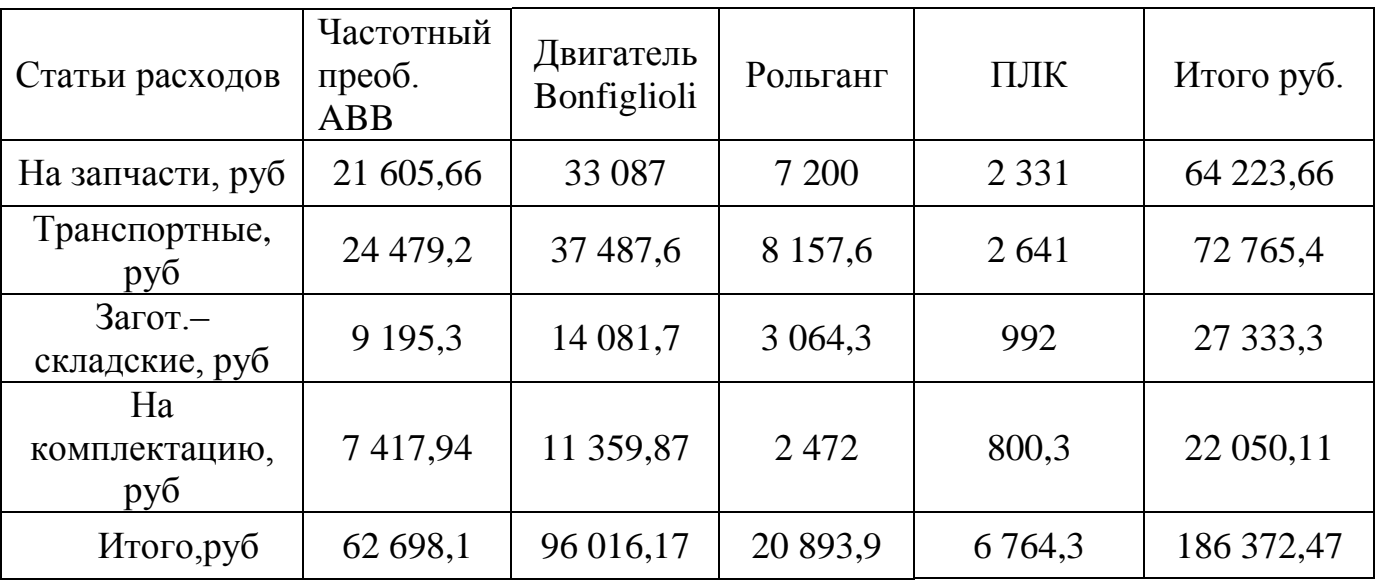

Таблица 3.3 – Расчет расходов, руб.

Исходя из вышеизложенного, капитальные затраты на монтируемое оборудование  $K:$ 

 $+ 27 333,3 + 22 050,1 = 2 638 077,28 \text{ py6}.$  $K = O + M + T_p + 3_q + 3_c + 3_g = 2140710,81 + 310993,6 + 64223,71 + 72765,4 +$  <span id="page-48-0"></span>3.3 Расчет затрат на эксплуатацию системы электропривода

В данном разделе курсового проекта необходимо определить состав и размер эксплуатационных расходов, связанных с работой электрооборудования. Эксплуатационные расходы, связанные с работой электрооборудования, состоят, как правило, из следующих видов затрат:

а) потерь электроэнергии (Э);

б) амортизационных отчислений (A);

в) затрат на текущий ремонт и обслуживание электрооборудования (Cтр).

Затраты на эксплуатацию системы ЭП рассчитываются по формуле:

$$
C = \mathfrak{I} + A + C_{\mathfrak{m}} \tag{3.6}
$$

<span id="page-48-1"></span>3.3.1 Расчет стоимости электроэнергии

Стоимость электроэнергии для работы рольганга рассчитывается по формуле:

$$
\mathbf{G} = \mathbf{P} \cdot ((1 - \eta) + 1) \cdot \mathbf{T}_{\phi} \cdot \mathbf{H}_{\phi} \cdot \mathbf{n} , \qquad (3.7)
$$

Где P – мощность на входе установки, кВт;

η – КПД установки;

n *–* количество установок, шт.

 $T_{\phi}$  = 3588 ч – фактическое время работы рольганга за год;

Цэ = 2,58 руб. – себестоимость 1 кВт.ч электроэнергии.

Коэффициент полезного действия установки рассчитывается по формуле:

$$
\eta = \eta_{\text{AB}} \cdot \eta_{\text{H}} = 0.741,\tag{3.8}
$$

где  $\eta_{\text{\tiny{LB}}} = 0.78 - K \Pi \mu$  двигателя;

 $\eta_{\scriptscriptstyle \rm I\hspace{-1pt}I\hspace{-1pt}I} = 0.95 - {\rm K} \Pi \not \!\!\! \Pi$  частотного преобразователя;

$$
9 = 2,2( (1-0,741) + 1) \cdot 3,588 \cdot 2,58 \cdot 53 = 1,358,927,9 \text{ py6}.
$$

### <span id="page-49-0"></span>3.3.2 Расчет амортизационных отчислений

амортизации А рекомендуется определять по Годовую сумму форме, представленной в таблице 3.4.

Таблица 3.4 - Расчет годовой суммы амортизации, руб.

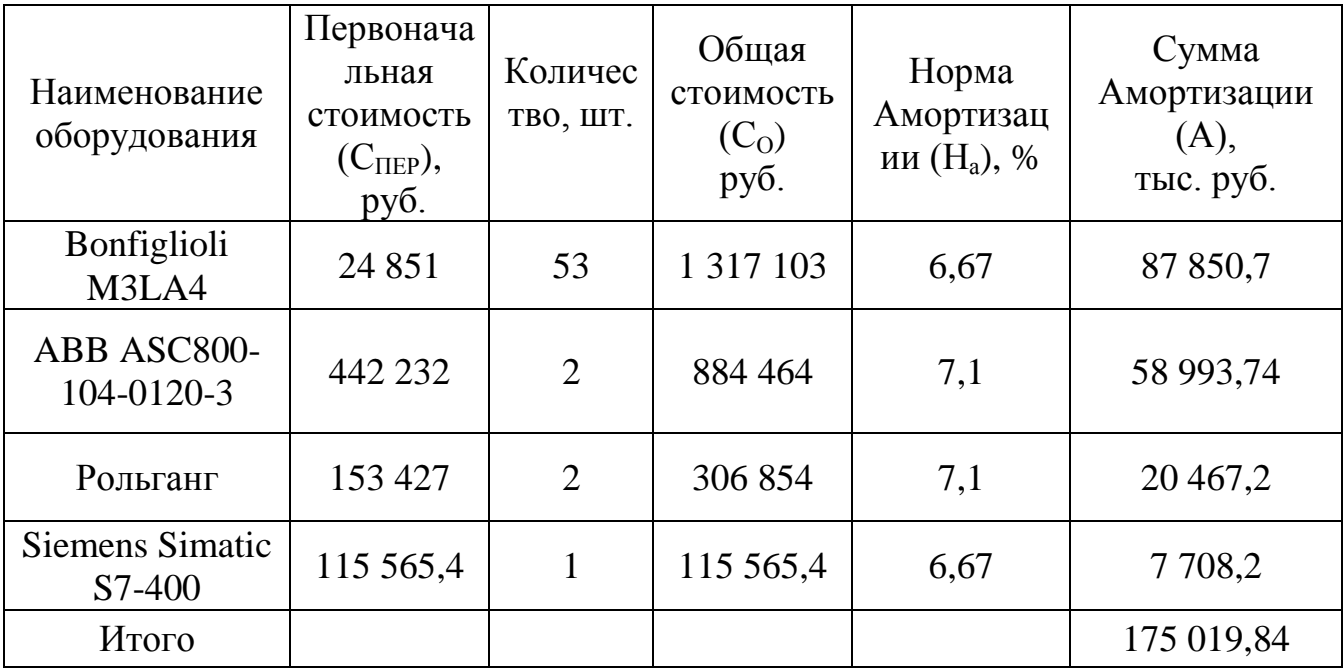

Первоначальная стоимость оборудования рассчитывается по формуле:

$$
C_{\text{rep}} = O + M + T_{p} + 3_{q} + 3_{c} + 3_{R}, \qquad (3.9)
$$

где О - затраты на приобретение оборудования, руб.;

М - затраты на монтаж, руб.;

- Т<sub></sub>-транспортные расходы, руб;
- 3- резерв средств на запасные части в период монтажа и опробования, руб.;
- 3. заготовительно-складские расходы, руб.;
- 3. затраты на комплектацию оборудования, руб.

Для двигателя первоначальная стоимость равна:

$$
C_{\text{rep. }AB} = 20\ 809,45+2\ 495,64+624,3+707,3+214,3 = 24\ 851\ \text{py6}.
$$

Для частотного преобразователя первоначальная стоимость равна:

$$
C_{\text{rep. ITY}} = 360\ 054,48+50\ 832+10\ 801,6+12\ 238,3+4\ 597+3\ 708,6=442\ 232\text{py6}.
$$

Для рольганга первоначальная стоимость равна:

$$
C_{\text{rep. P}} = 120\ 000 + 22\ 980,35 + 3\ 600 + 4\ 078,8 + 1\ 532 + 1\ 236 = 153\ 427\ \text{py6}.
$$

Первоначальная стоимость ПЛК:

$$
C_{\text{rep. IIJK}} = 77\ 701 + 31\ 100, 1 + 2\ 331 + 2\ 641 + 992 + 800, 3 = 115\ 565, 4\ \text{py6}.
$$

<span id="page-50-0"></span>3.3.3 Расчет затрат на ремонт и обслуживание электрооборудования

Расчет затрат на текущий ремонт и обслуживание электрооборудования проводится по формуле:

$$
C_{\text{rp}} = 90\% \cdot A_i, \qquad (3.10)
$$

где А – годовая сумма амортизаций оборудования.

$$
C_{\text{rp}} = A \cdot 0.9 = 175\ 019.84 \cdot 0.9 = 157\ 517.856\ \text{py6}.
$$

Таким образом, затраты на эксплуатацию системы электропривода:

$$
C = 9 + A + C_{rp} = 1\,358\,927.9 + 175\,019.84 + 157\,517.856 = 1\,691\,464.7\,py6.
$$

### <span id="page-50-1"></span>3.4 Расчет затрат на оплату труда со страховыми отчислениями

Для расчета затрат на оплату труда необходимо знать численность ремонтного и обслуживающего персонала необходимого для нормального функционирования системы электропривода рольганга.

### <span id="page-51-0"></span>3.4.1 Расчет численности персонала

Базой для расчета численности ремонтного персонала (N<sub>рем</sub>) является величина суммарной трудоемкости ремонтных работ. Данные о группе режима работы, габарите, структуре ремонтного цикла и его продолжительности, а также трудоемкости ремонтов различного вида принимаются на основе ТОиР. Выше названные исходные данные позволяют определить среднегодовую трудоемкость ремонта одной единицы оборудования по формуле:

$$
T_{\varphi,\text{rod}} = \frac{n_c \cdot t_c + n_{\text{d}} \cdot t_{\text{d}}}{t_{\text{d}}},\tag{3.11}
$$

где Т<sub>ср.год</sub> – среднегодовая трудоемкость ремонта единицы оборудования, ч.;

 $t_c$  и  $t<sub>r</sub>$  – средняя трудоемкость одного среднего и текущего ремонта, чел. ч.;

 $n_c$  и  $n_r$  – количество средних и текущих ремонтов в течении ремонтного цикла;

 $t_{\text{II}}$  – продолжительность ремонтного цикла, лет.

Суммарная трудоемкость ремонтных работ находится как сумма среднегодовых трудоемкостей ремонтных работ для двигателя, преобразователя частоты, рольганга и ПЛК.

Среднегодовая трудоёмкость ремонта электродвигателя равна:

$$
T_{\rm CPT}(\Theta \Pi) = \frac{n_{\rm C} \cdot t_{\rm C} + n_{\rm T} \cdot t_{\rm T}}{t_{\rm H}} = \frac{3 \cdot 56, 5 + 20 \cdot 36}{15} = 59,3 \text{ v} = \text{u} = 39,3 \text{ v} = 39,3 \text{ v} = 39,
$$

Среднегодовая трудоёмкость ремонта преобразователя частоты:

$$
T_{\rm CPT}(\Pi \Pi) = \frac{n_{\rm C} \cdot t_{\rm C} + n_{\rm T} \cdot t_{\rm T}}{t_{\rm H}} = \frac{2 \cdot 44 + 38 \cdot 20}{14} = 60,57 \text{ u} \text{e} \text{m}.
$$

Среднегодовая трудоёмкость ремонта рольганга:

$$
T_{\rm CPT}(PT) = \frac{n_{\rm C} \cdot t_{\rm C} + n_{\rm T} \cdot t_{\rm T}}{t_{\rm H}} = \frac{7 \cdot 50 + 200 \cdot 2}{14} = 53,57 \text{ v} = 1.4 \text{ m}.
$$

Среднегодовая трудоёмкость ремонта программируемого логического контроллера представлена на формуле ниже.

$$
T_{\text{CPT}}(\Pi JIK) = \frac{n_{\text{C}} \cdot t_{\text{C}} + n_{\text{T}} \cdot t_{\text{T}}}{t_{\text{H}}} = \frac{10 \cdot 41.3 + 28 \cdot 22.4}{15} = 69.34 \text{ v} = 69.34 \text{ v} = 69
$$

Общая среднегодовая трудоёмкость ремонта электродвигателя равна:

$$
T_{\text{CPT}}(\text{3J}) = 59,3 \cdot 53 = 3142,9 \text{ v} = 1.42.
$$

Общая среднегодовая трудоёмкость ремонта преобразователя частоты:

$$
T_{\text{CPT}}(\Pi \Pi) = 60,57 \cdot 2 = 121,14 \text{ u.}
$$

Общая среднегодовая трудоёмкость ремонта рольганга:

$$
T_{\text{CPT}}(PT) = 53,57 \cdot 2 = 107,14 \text{ v.}
$$

Общая среднегодовая трудоёмкость ремонта контроллера:

$$
T_{CPT}
$$
(IIIK) = 69,34 чел. час.

Найдем общую среднегодовую трудоемкость ремонтов всей системы путем сложения среднегодовых трудоемкостей всех элементов.

$$
T_{\rm CPT}(O6\,\text{H}a\text{s}) = \sum T_{\rm CPT} = 3440,52 \text{ v} = 340,52 \text{ v} = 340,52 \text{ v}
$$

Численность ремонтного персонала определяется по зависимости:

$$
N_{\text{pem}} = \frac{T_{\text{cp.rod}}}{\mu_{\text{p.B}}} K_{\text{cm}},
$$
\n(3.13)

где Др.в. – годовой фонд рабочего времени одного работника, ч; Ксп – коэффициент списочного состава.

Он определяется по формуле:

$$
K_{cn} = \frac{\mu}{\mu - (t_1 + t_2 + t_3)},
$$
\n(3.14)

где  $t_1$ ,  $t_2$ ,  $t_3$  – среднегодовая продолжительность очередного отпуска, болезни, выполнения государственных и общественных обязанностей, дни;

Д – годовой фонд рабочего времени, дни.

$$
t_1 = 24;
$$
  

$$
t_2 = 4;
$$
  

$$
t_3 = 1.
$$

Годовой фонд рабочего времени:

$$
\mathbf{A} = 365 - \mathbf{B} - \mathbf{H},\tag{3.15}
$$

где В = 104 дня – число выходных дней;

 $\Pi = 10$  дней – число праздников.

$$
\Pi = 365 - 104 - 10 = 251 \text{ qeth},
$$

$$
K_{\rm CI} = \frac{251}{251 - (24 + 4 + 1)} = 1,13
$$

Годовой фонд рабочего времени одного работника:

$$
\Pi_{p,B} = (365 - B - \Pi) t_{cm}, \tag{3.16}
$$

где  $t_{cm} = 8 - npo$ должительность смены, ч;

В = 104 дня – число выходных дней;

 $\Pi = 10$  дней – число праздников.

$$
\underline{\Pi}_{p,\text{B}} = (365 - 104 - 10) \cdot 8 = 2008 \text{ vac.}
$$

$$
N_{\text{pem}} = \frac{3440,52}{2008} \cdot 1,13 = 1,94 \approx 2 \text{ vech.}
$$

Помимо штата электромонтеров по ремонту электрооборудования необходимо предусмотреть в штатном расписании персонал, осуществляющий обслуживание электрооборудования, то есть штат электромонтеров по обслуживанию электрооборудования.

Численность персонала необходимого для обслуживания рольганга найдем исходя из годового фонда рабочего времени рольганга и годового фонда рабочего времени одного работника.

$$
N = \frac{T_{\phi}}{H_{p,a}},\tag{3.17}
$$

где  ${\rm T}_{\scriptscriptstyle \phi}$  —годовой фонд рабочего времени рольганга,  ${\rm T}_{\scriptscriptstyle \phi} \, = \, 3588$  ч.,

Др.в−годовой фонд рабочего времени одного работника, ч.

Годовой фонд рабочего времени работника найдем по следующей формуле:

$$
A_{p,B} = (365 - B - \Pi) t_{cm}, \qquad (3.18)
$$

где  $t_{cm} = 8 - npoq$ олжительность смены, ч;

В = 104 дня – число выходных дней;

 $\Pi = 10$  дней – число праздников.

$$
\underline{I}_{p.B} = (365 - 104 - 10) \cdot 8 = 2008 \text{ y}
$$

Найдем численность персонала необходимого для обслуживания рольганга:

$$
N = \frac{3588}{2008} = 1,78 \approx 2
$$

Итого общая численность персонала необходимого для ремонта и обслуживания системы электропривода рольганга будет равна:

$$
N_{\text{ofm}} = N_{\text{pem}} + N = 2 + 2 = 4
$$

<span id="page-55-0"></span>3.4.2 Расчет годового фонда заработной платы

Численность рабочих необходимых для обслуживания системы электропривода рольганга по новой технологии известна,  $N = 4$  чел.

Почасовая оплата рабочего 5-го разряда составляет 185,4 руб/ч.

Годовой фонд рабочего времени одного работника  $\mu_{p,B} = 2008$  ч.

Тогда годовой фонд оплаты труда составит сумму:

$$
\Phi \text{OT} = (185, 4 \cdot 2008) \cdot 4 = 1489 \, 132, 8 \, \text{py6.} \tag{3.19}
$$

С полученной суммы на социальные нужды отчисляются следующие налоги:

а) в Пенсионный фонд РФ (28% от ФОТ)

б) в фонд социального страхования (4%)

в) в фонд обязательного медицинского страхования (3,6%)

В итоге общий размер отчислений составляет 35,6% от ФОТ.

$$
H = 0,356 \cdot \Phi \text{OT} = 0,356 \cdot 1489132,8 = 530131,27 \tag{3.20}
$$

<span id="page-55-1"></span>3.5 Расчет показателей прибыли предприятия.

Выручка от реализации продукции определяется по представленной ниже формуле (3.22).

$$
B = \sum_{i=1}^{n} U_i \cdot P_i = 349112, 4 \cdot 130 = 45384612 \text{ py6},\tag{3.22}
$$

где *Ui* - годовой объем i – го вида продукции ( *Ui* = 349 112,4 тон/год);

*Pi* - цена единицы i - го вида продукции (принимается на 30 % больше производственной себестоимости), руб.

$$
P_i = 1,3 \cdot C = 1,3 \cdot 100 = 130 \text{ py6.}
$$

где С = 100 руб. – производственная себестоимость.

Выручка от реализации без налога на добавленную стоимость (НДС):

$$
B'=B-\frac{B \cdot \text{HAC}}{100} = 45384612 - \frac{45384612 \cdot 18}{100} = 372153819 \text{ py6.},
$$

где НДС = 18 % - ставка налога.

Прибыль от реализации продукции:

$$
\Pi P = B' - C \cdot W_r = 37\ 215\ 381,9 - 100 \cdot 349\ 112,4 = 2\ 304\ 141,9\ \text{py6.},
$$

где С = 100 руб. – себестоимость продукции за год;

 $W_{\Gamma} = 349112.4$  т – годовой выпуск продукции.

Чистая прибыль:

$$
\Pi_{\rm q} = \Pi P - H = 2\,304\,141,9 - 552\,994,1 = 1\,751147,8\ \,py6.,
$$

где

H = 
$$
\Pi
$$
P  $\cdot \frac{B}{100}$  = 2304141,9  $\cdot \frac{24}{100}$  = 552994,1 py6.,

где В = 24 % - налоговая ставка.

### <span id="page-56-0"></span>3.6 Оценка окупаемости проекта

*P*<sub>7</sub> = 1,3 · C = 1,3 · 100 = 130 py6,<br>
eenmax ee6eeronMoerts.<br>
налога на добавленную стоимость (НДС):<br>
<br>
45 384 612 - <sup>45</sup> 384 612 · 18<br>  $=$  37 215 381,9 py6,<br>
a.<br>
a.<br>
937 215 381,9 - 100 · 349 112,4 = 2304141,9 py6,<br>
F Срок окупаемости капитальных вложений равен отношению затрат на капитальные вложения к годовой прибыли:

$$
T_{\text{ox}} = \frac{\text{KB}}{\text{IP}_{\text{rox}}} = \frac{2\,638\,077,28}{1751147,8} = 1,5\,\text{roga} \tag{3.22}
$$

где КВ – сумма капитальных вложений на внедрение нового оборудования, руб; ПР<sub>год</sub> – годовая прибыль, руб.

Так как 3 > 1,5 то можно сделать вывод о целесообразности внедрения оборудования.

Чистый дисконтированный доход рассчитывается:

$$
\Psi \mathcal{A} \mathcal{A} = \sum d \cdot a_i - k \,,\tag{3.23}
$$

где k – капитальные затраты, руб;

 $\sum d$  – суммарные дисконтированные доходы, руб;

 $a_t$ – коэффициент дисконтирования.

$$
a_{i} = \frac{1}{(1+i)^{t}}, \tag{3.24}
$$

где *i* - норма дисконта (ставка дисконтирования);

 *t* – номер шага расчета, или временного интервала реализации проекта (в данном случае *t* = 1, 2,3).

Рассчитаем коэффициент дисконтирования:

$$
a_1 = \frac{1}{(1+0.18)^1} = \frac{1}{1.18} = 0.84
$$
  

$$
a_2 = \frac{1}{(1+0.18)^2} = \frac{1}{(1.18)^2} = 0.71
$$
  

$$
a_3 = \frac{1}{(1+0.18)^3} = \frac{1}{(1.18)^3} = 0.60
$$

Рассчитаем чистый дисконтированный доход за расчетный период:

$$
4\mu\mu = (1751147.8 \cdot 0.84 + 1751147.8 \cdot 0.71 + 1751147.8 \cdot 0.60) - 2638077.28 = 1126890.5 \text{ py6}.
$$

Индекс доходности рассчитывается путем деления суммарного дисконтированного дохода на объем капитальных вложений.

$$
M\mu = \frac{\sum d \cdot a_t}{k},\tag{3.25}
$$

где k – капитальные затраты, руб;

∑*d* – суммарные дисконтированные доходы (экономия), руб;

 $a_t$ – коэффициент дисконтирования.

Рассчитаем индекс доходности:

$$
M\mu = \frac{1432284,5 \cdot 0,84 + 1432284,5 \cdot 0,71 + 1432284,5 \cdot 0,60}{2638077,28} = 1,43
$$

<span id="page-58-0"></span>3.7 Сводная технико-экономическая таблица

Таблица 3.5 - Экономия средств при внедрении новой технологии, руб.

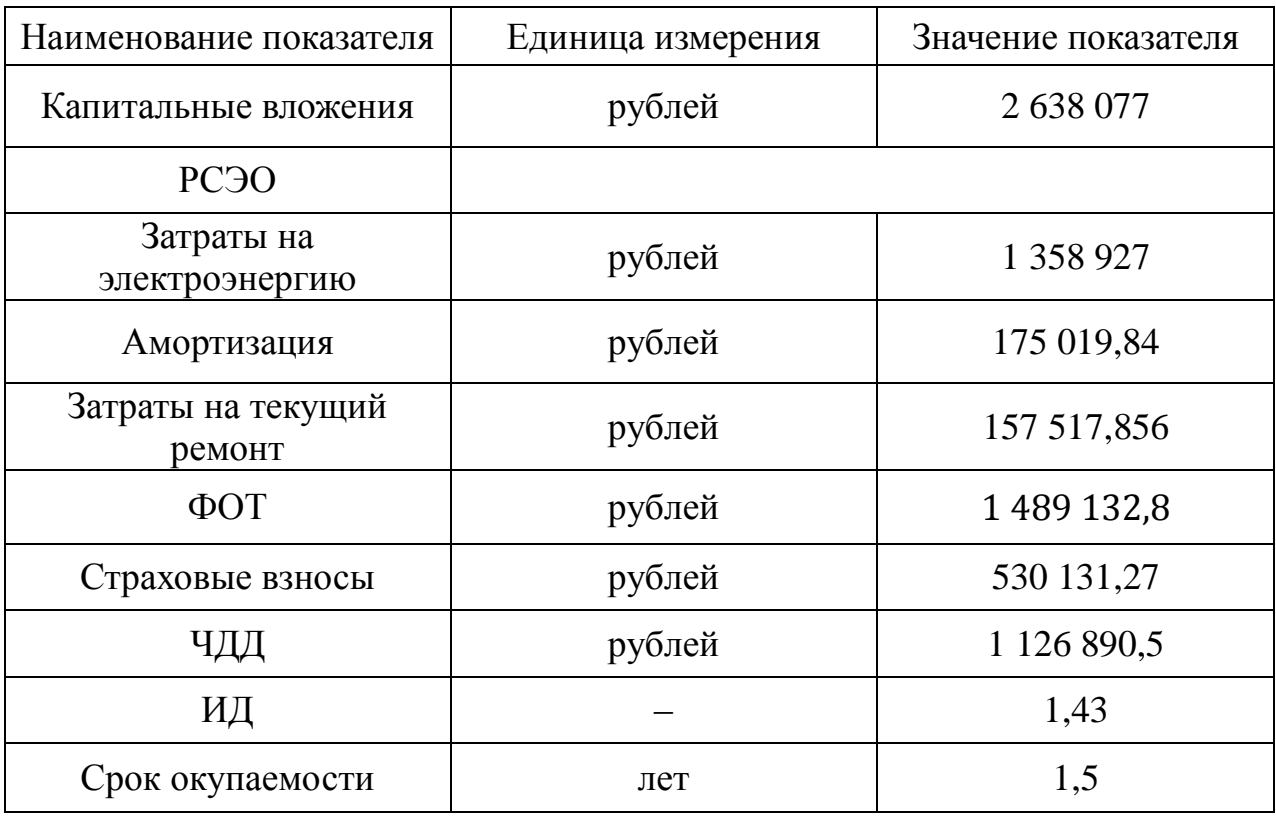

#### <span id="page-59-0"></span>ЗАКЛЮЧЕНИЕ

В ходе данной работы был произведен расчет системы электропривода транспортного рольганга на выходе из холодильника ПЦ№1 прокатного стана 300-2 ПАО «ЧМК». Был рассмотрен технологический процесс и выдвинуты основные требования к исполнительному механизму, произведен выбор и проверка электродвигателя, а также выбраны силовая и защитная часть электропривода.

Разработанная модель системы автоматического управления рольганга оказалась устойчивой, обладает астатизмом первого порядка и полностью удовлетворяет всем предъявленным к ней требованиям.

Была рассчитана стоимость системы электропривода рольганга перед ножницами холодной резки, включающая в себя затраты на монтаж оборудования, транспортные расходы, заготовительно-складские расходы и расходы на запасные части. Рассчитаны затраты на эксплуатацию системы привода, а также годовой фонд заработной платы рабочих, обслуживающих данную систему.

Проведена оценка экономии средств при переходе на новую технологию, а также расчет срока окупаемости проекта, который составил 1,5 года, чистого дисконтированного дохода и индекса доходности. Все рассчитанные показатели удовлетворяют выдвигаемым к проекту требованиям, следовательно, переоснащение оборудования системы электропривода рольганга в ПЦ№1 стан 300-2 на участке контролируемого охлаждения заготовок экономически обосновано.

## <span id="page-60-0"></span>БИБЛИОГРАФИЧЕСКИЙ СПИСОК

1. Фотиев, М.М. Электрооборудование прокатных и трубных цехов / М.М. Фотиев – М.: Изд-во «Металлургия», 1995. – 256 с.

2. Петров, И.Н. Конструкции и расчет рольгангов прокатных станов / И.Н. Петров – Свердловск: Изд-во Уральский ордена трудового красного знамени Политехнический Институт имени С. М. Кирова, 1967. – 50 с.

3. Москаленко, В.В. Системы автоматизированного электропривода: Учебник / В.В. Москаленко – М.: Изд-во ИНФРА-М, 2004. – 208 с.

4. Терехов, В.М. Непрерывные и цифровые системы управления скоростью и положением электроприводов / В.М. Терехов – М.: Изд–во МЭИ, 1972. – 768 с.

5. Терехов, В.М. Элементы автоматизированного электропривода: Учебник для вузов / В.М. Терехов – М.: Изд-во Энергоатомиздат, 1987. – 224 с.

6. Корытин, А.М. Автоматизация типовых технологических процессов и установок / А.М. Корытин – М.: Изд-во Энергоатомиздат, 1988. – 324 с.

7. Белов, М.П. Автоматизированный электропривод типовых производственных механизмов и технологических комплексов: Учебник для студ. высш. учеб. Заведений / М.П. Белов – М.: Изд-во издательский центр «Академия», 2007.–576 с.

8. Багиев, Г. Л. Маркетинг : учеб. для студ. вузов, обуч. по экон. спец.: рек. Министерством образования и науки РФ / [Г.Л. Багиев, В.М. Тарасевич, Х. Анн]; под общ. ред. Г. Л. Багиева. – 3-е изд., перераб. и доп. – СПб.: Изд-во Питер, 2006. – 732 с.

9. Попов, В.М. Бизнес-планирование : Учеб. для студ. вузов, обуч. по экон. спец.: рек. Министерством образования РФ / под ред. В. М. Попова [и др.]. – Изд. 2-е, перераб. и доп. – М. : Изд-во Финансы и статистика, 2006. – 816 с.

10. Быстров, О. Ф. Экономика предприятия (фирмы) / О. Ф. Быстров, Г. И. Болкина, Л. П. Афанасьева. – М. : Изд-во Инфра-М, 2010. – 319 с.

11. Волков, О. И. Экономика предприятия : Курс лекций / О. И. Волков, В. К. Скляренко. – М. : Изд-во Инфра-М, 2010. – 280 с.

12. Гейер, Г. Экономика предприятия. Ускоренный курс : пер. с нем. / Г. Гейер, Б. Арендт. – М. : Изд-во Дело и Сервис, 2005. – 208 с.

13. Гелета, И. В. Экономика организации (предприятия) / И. В. Гелета, Е. С. Калинская, А. А. Кофанов. – М. : Изд-во Магистр, 2010. – 303 с.